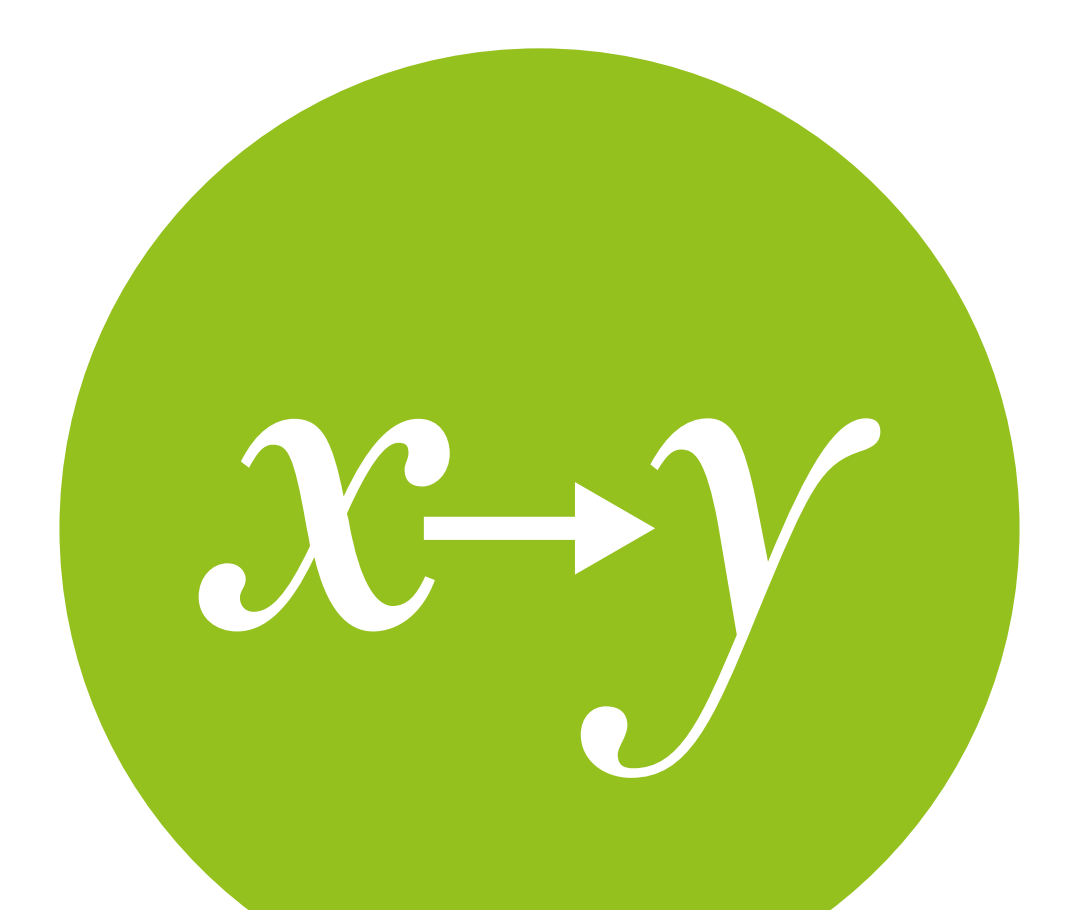

# Multilevel Linear Models

Measurement & Evaluation of HCC Systems

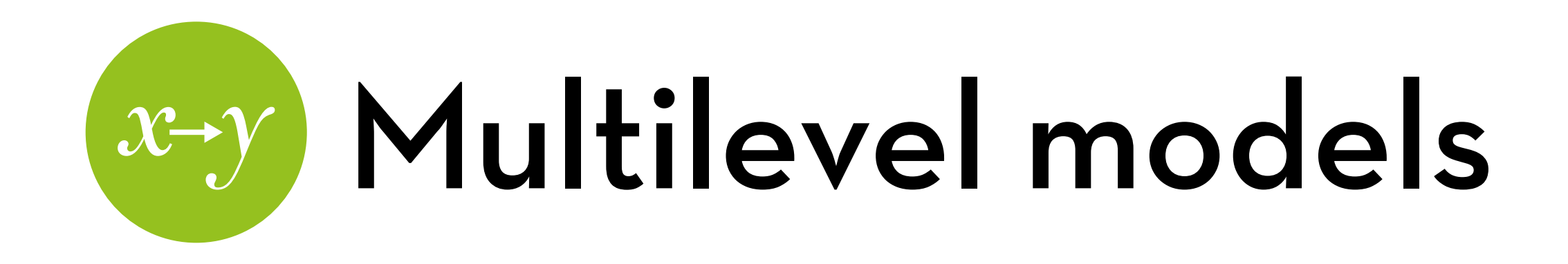

### Today's goal:

Evaluate regression models in the presence of multilevel data

### Outline:

- Theory of multilevel models
- Multilevel models in R
- Growth models in R
- Generalized linear mixed effect models in R

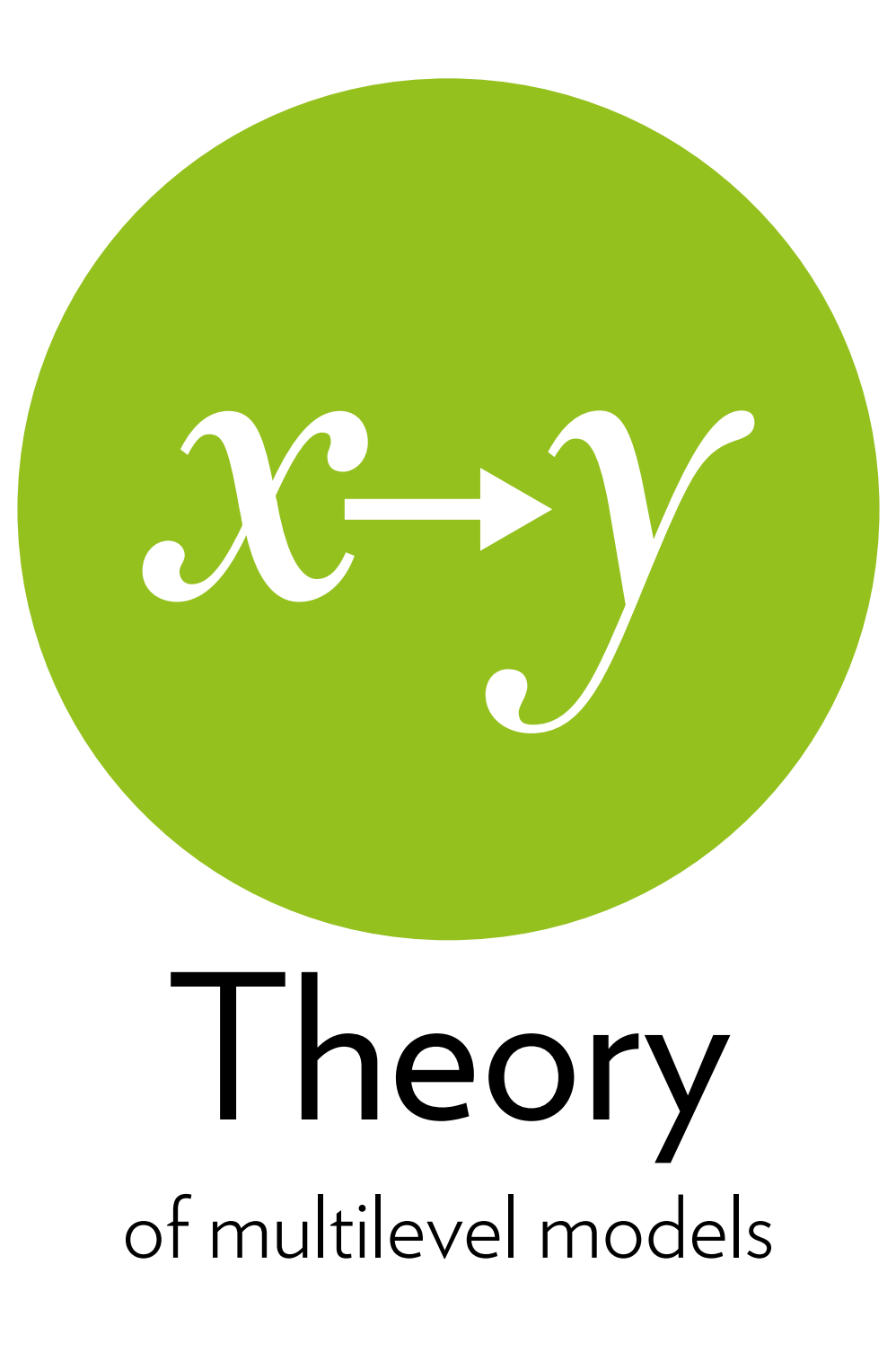

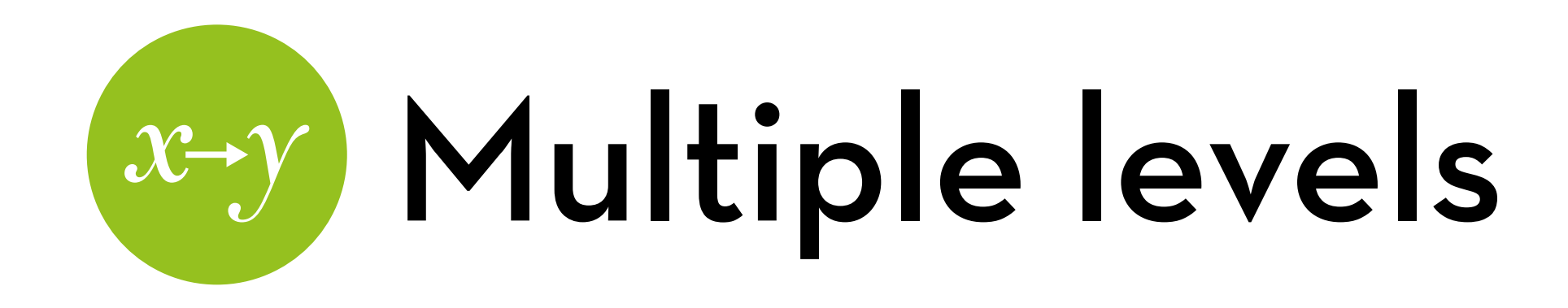

Let's say I want to test the effect of gender on performance in this class…

Ankur (M) Kevin (M) Matias (M) Paritosh (M) Yifang (F)

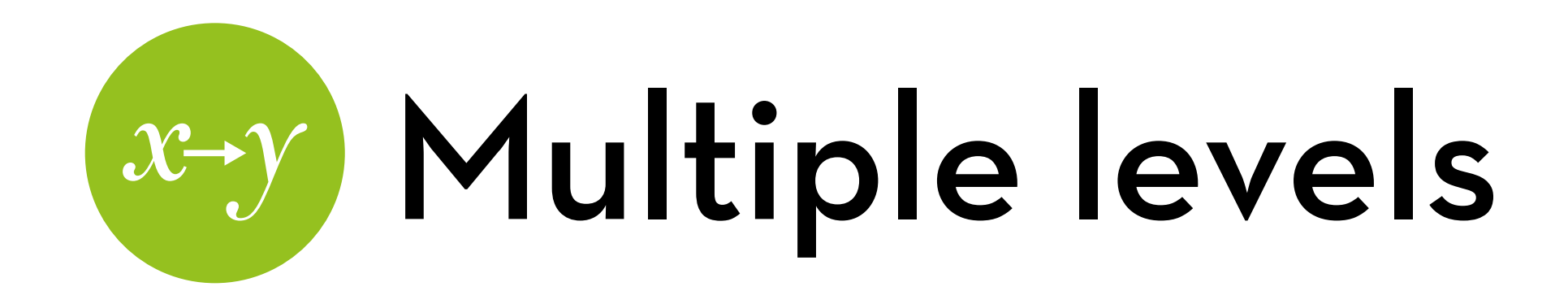

In two classes… Treat class as X variable 2016: Ankur (M) Kevin (M) Matias (M) Paritosh (M) Yifang (F)

2017: Adam (M) Brian (M) Chen (M) Daphne (F) Elisa (F) Fiona (F) Grant (M)

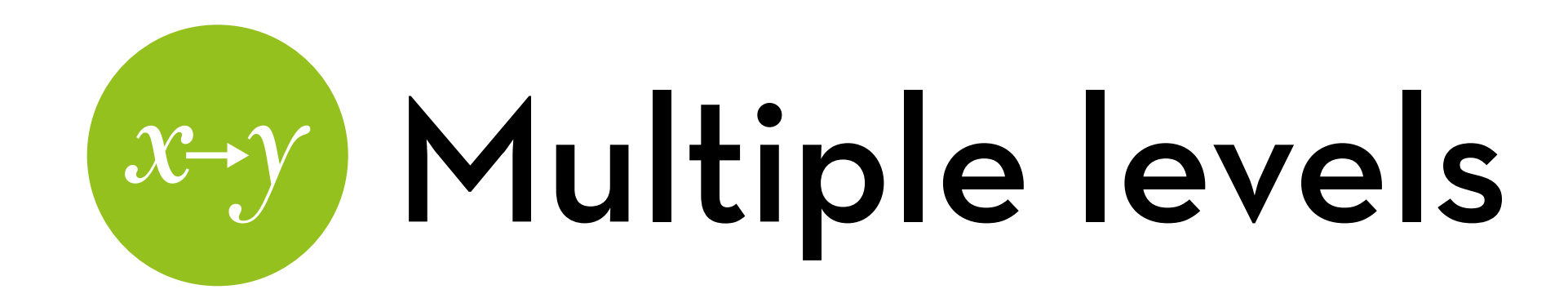

#### In many classes…

#### repeated measures!

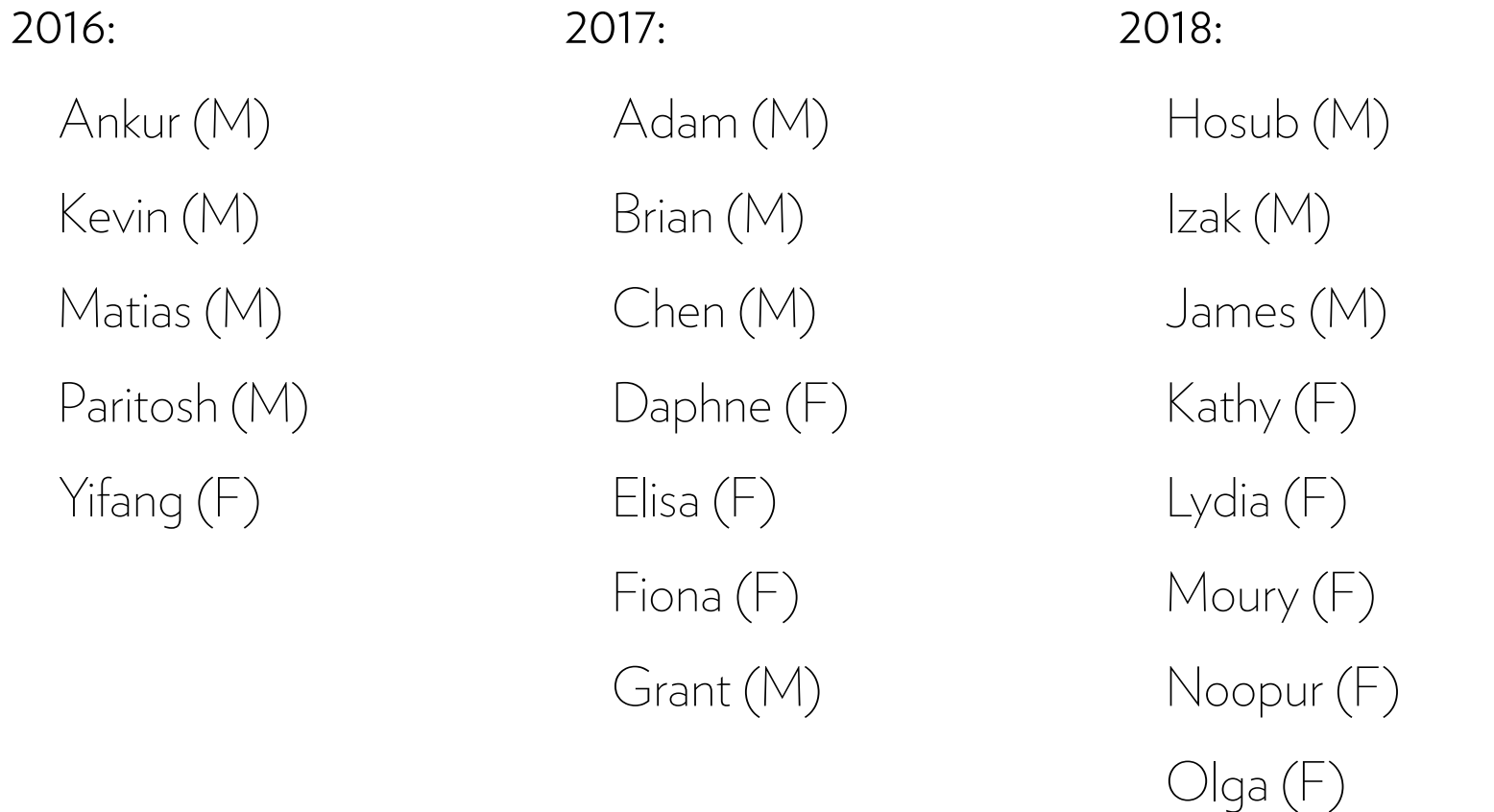

2019: Praneet (M) Quincy (M) Rohit (M) Sonya (F) Thomas (M)

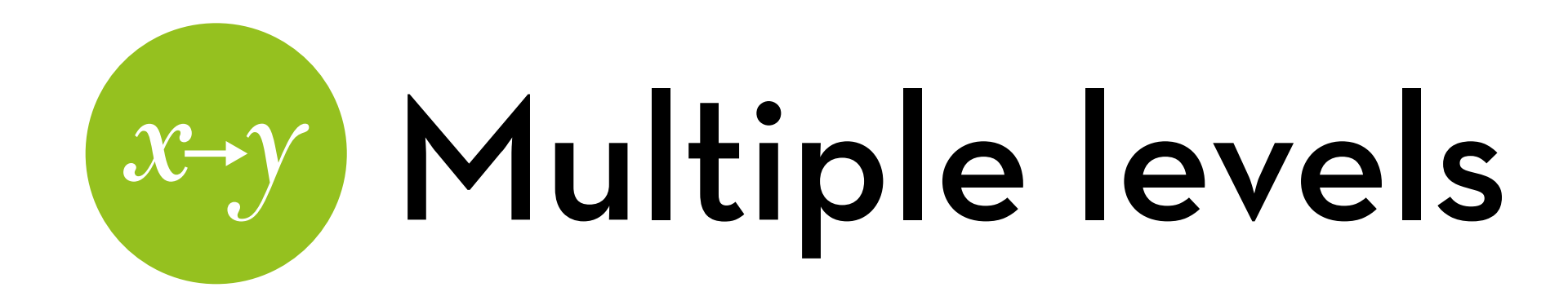

### In many classes + multiple assignments …three-level model

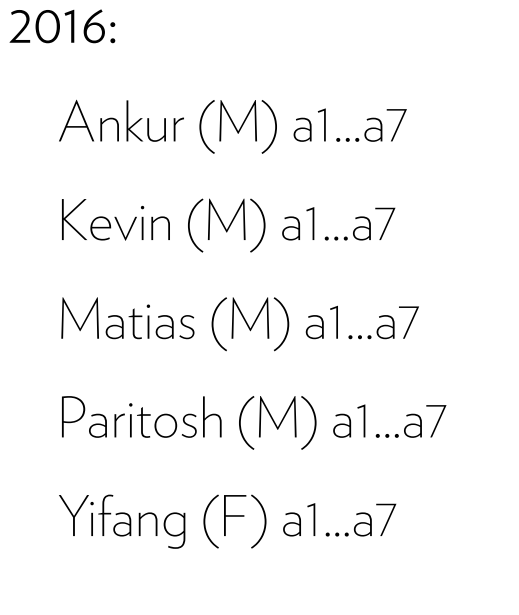

2017: Adam (M) a1…a7 Brian (M) a1…a7 Chen (M) a1…a7 Daphne (F) a1…a7 Elisa (F) a1…a7  $Fiona(F) a1...a7$ Grant (M) a1…a7

2018: Hosub (M) a1…a7 Izak (M) a1…a7 James (M) a1…a7 Kathy  $(F)$  a1...a7 Lydia (F) a1…a7 Moury (F) a1…a7 Noopur (F) a1…a7 Olga (F) a1…a7

2019:

Praneet (M) a1...a7 Quincy (M) a1…a7 Rohit (M) a1…a7 Sonya (F) a1…a7 Thomas (M) a1…a7

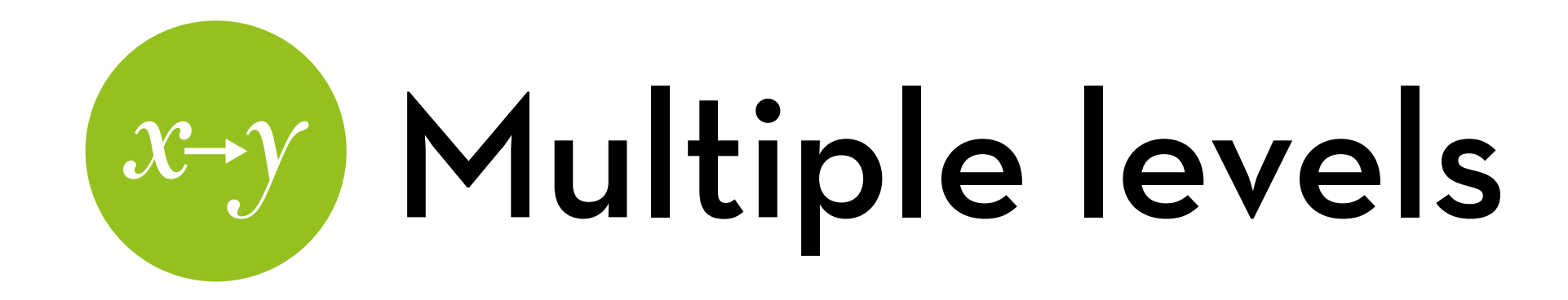

A repeated-measures ANOVA is also a multilevel model: Ankur (M): system A, system B, system C, system D Kevin (M): system A, system B, system C, system D Matias (M): system A, system B, system C, system D Paritosh (M): system A, system B, system C, system D Yifang (F): system A, system B, system C, system D

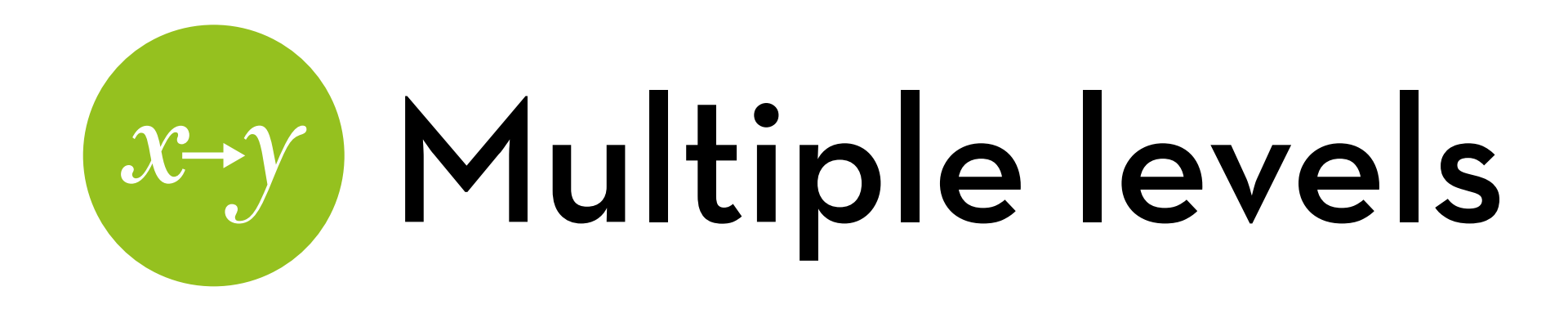

Advantages of multilevel models (over repeated measures ANOVA)

- You can have a different number of within-subjects observations per subject (e.g. # of students per class)
- You can have more than two levels (e.g. assignment within student within class)
- You can have continuous measurements at each level (e.g. assignment difficulty, student gender, class topic)
- You can have random slopes (e.g. effect of assignment difficulty may differ per student or per class)

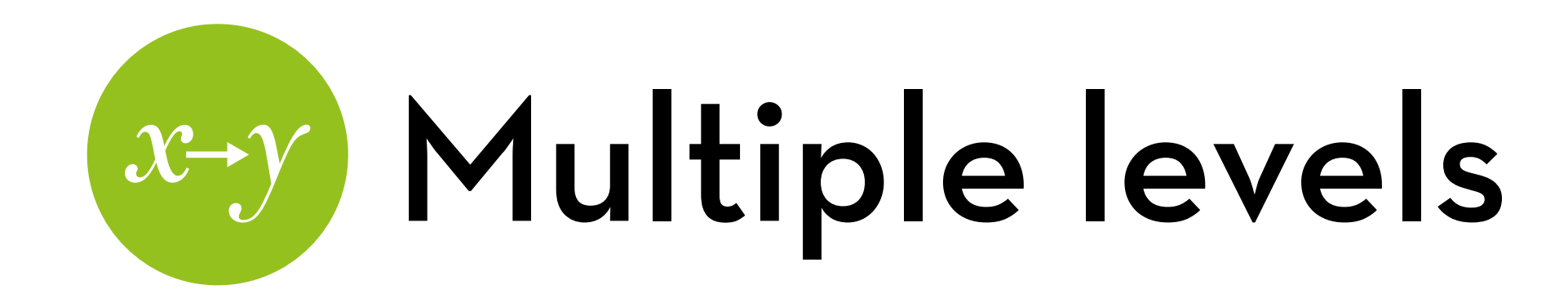

Other advantages:

- Heterogeneity and non-sphericity are not a problem
- Independence is not necessary
- Missing data is okay
- Can easily be extended to non-linear models (e.g. logistic, Poisson, ordered logistic)

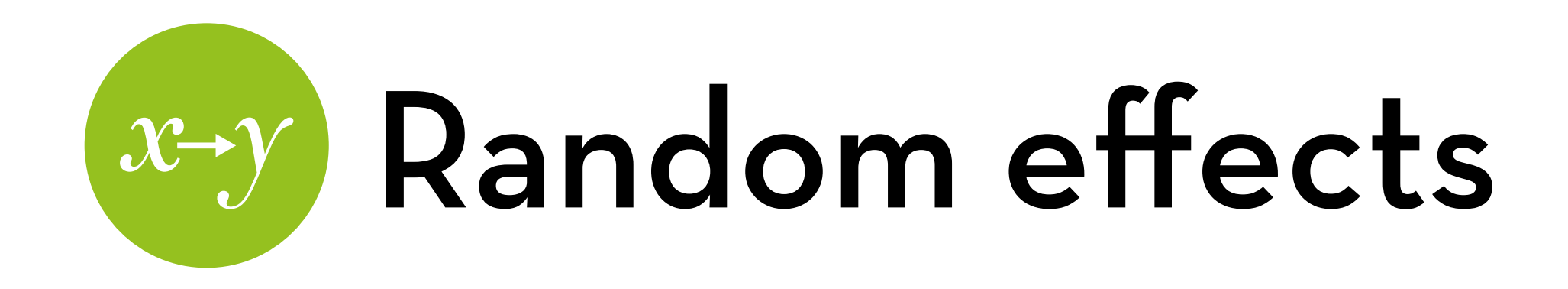

Data from three participants: Adam, Brian, Chen

Fixed intercept + slope  $Y_i = a + b_1 X_{\text{diff}} + e_i$ 

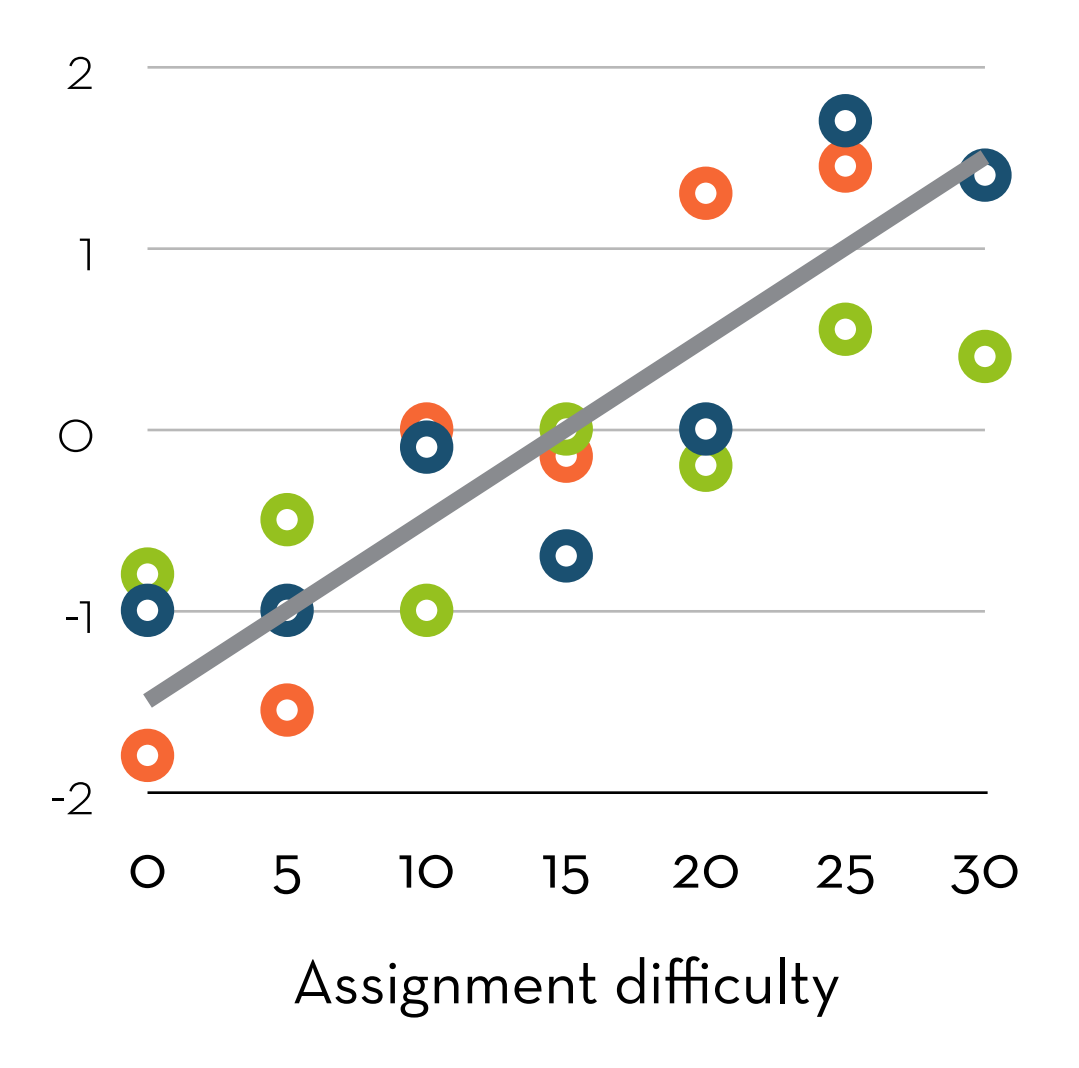

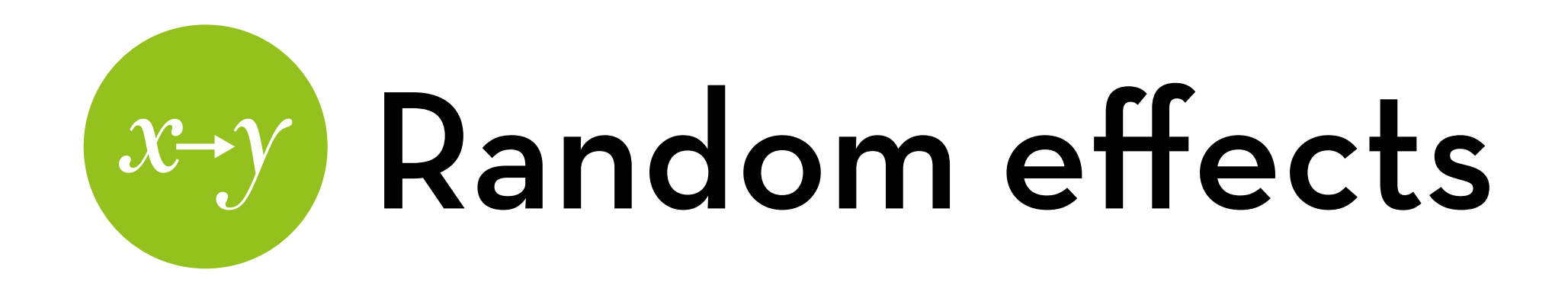

Data from three participants: Adam, Brian, Chen

Different intercept + fixed slope

$$
Y_i = a + b_1 X_{diff} + b_2 X_{brain} +
$$

$$
b_3 X_{chen} + e_i
$$

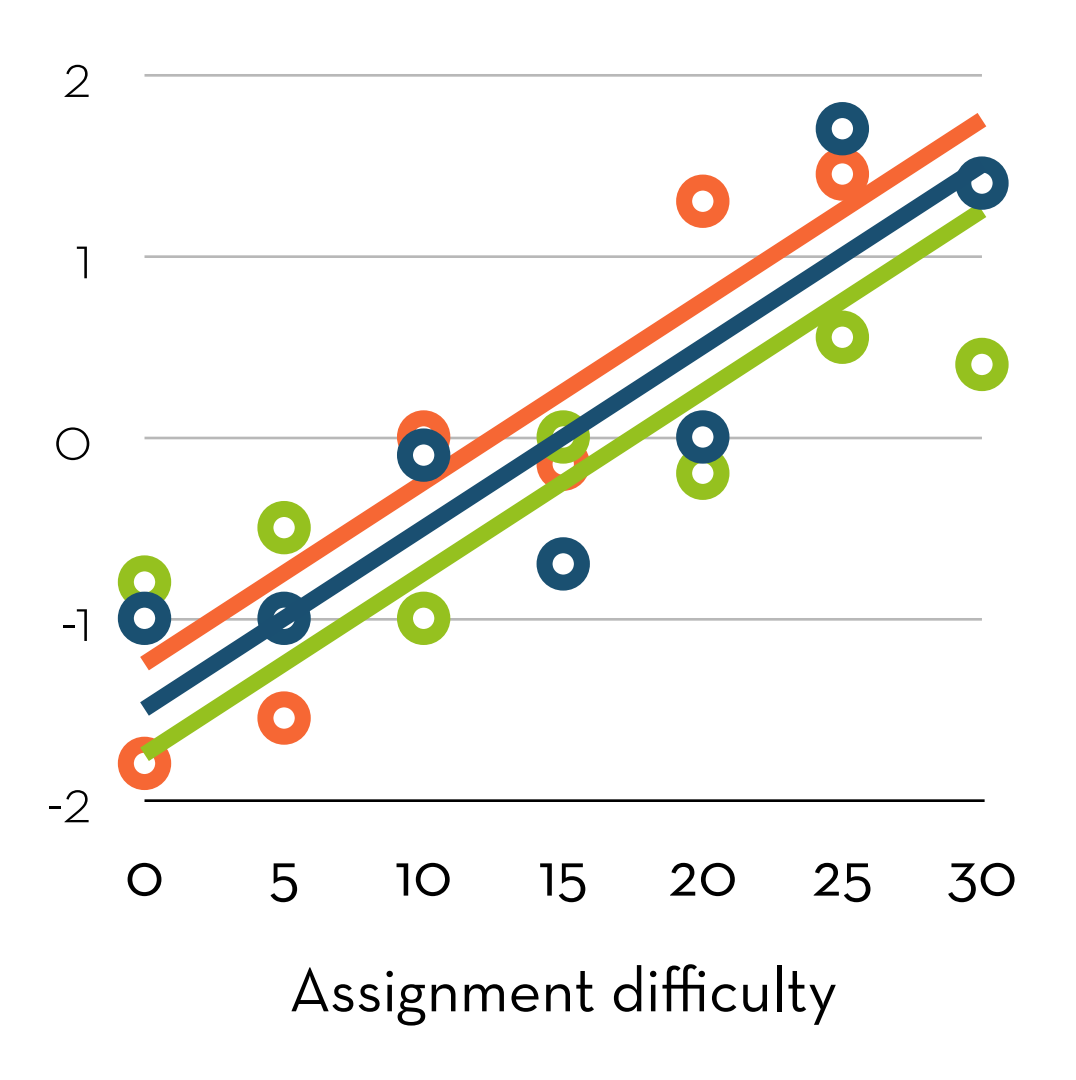

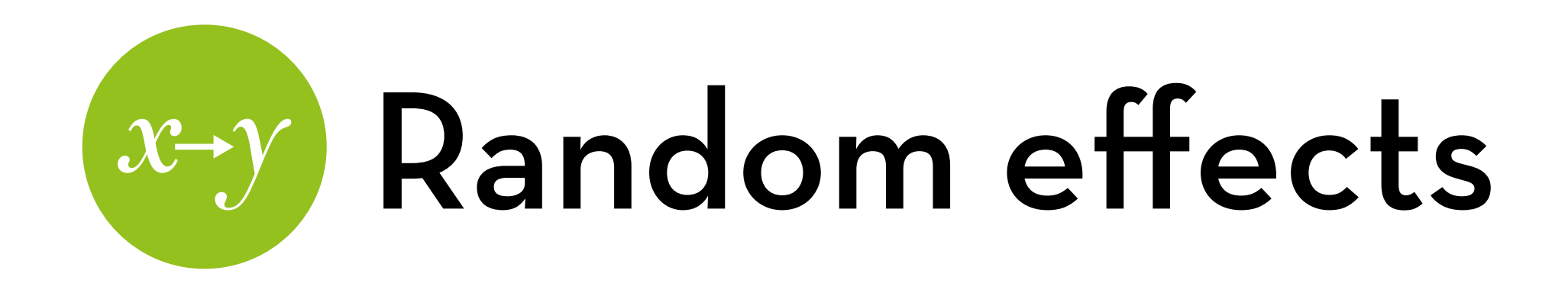

Data from three participants: Adam, Brian, Chen

Different intercept + different slope

> $Y_i = a + b_1X_{diff} + b_2X_{brain} +$  $b_3X_{\text{chen}} + b_4X_{\text{diff}}X_{\text{brain}} +$  $b_5X$ diff $X_{\text{chen}} + e_1$

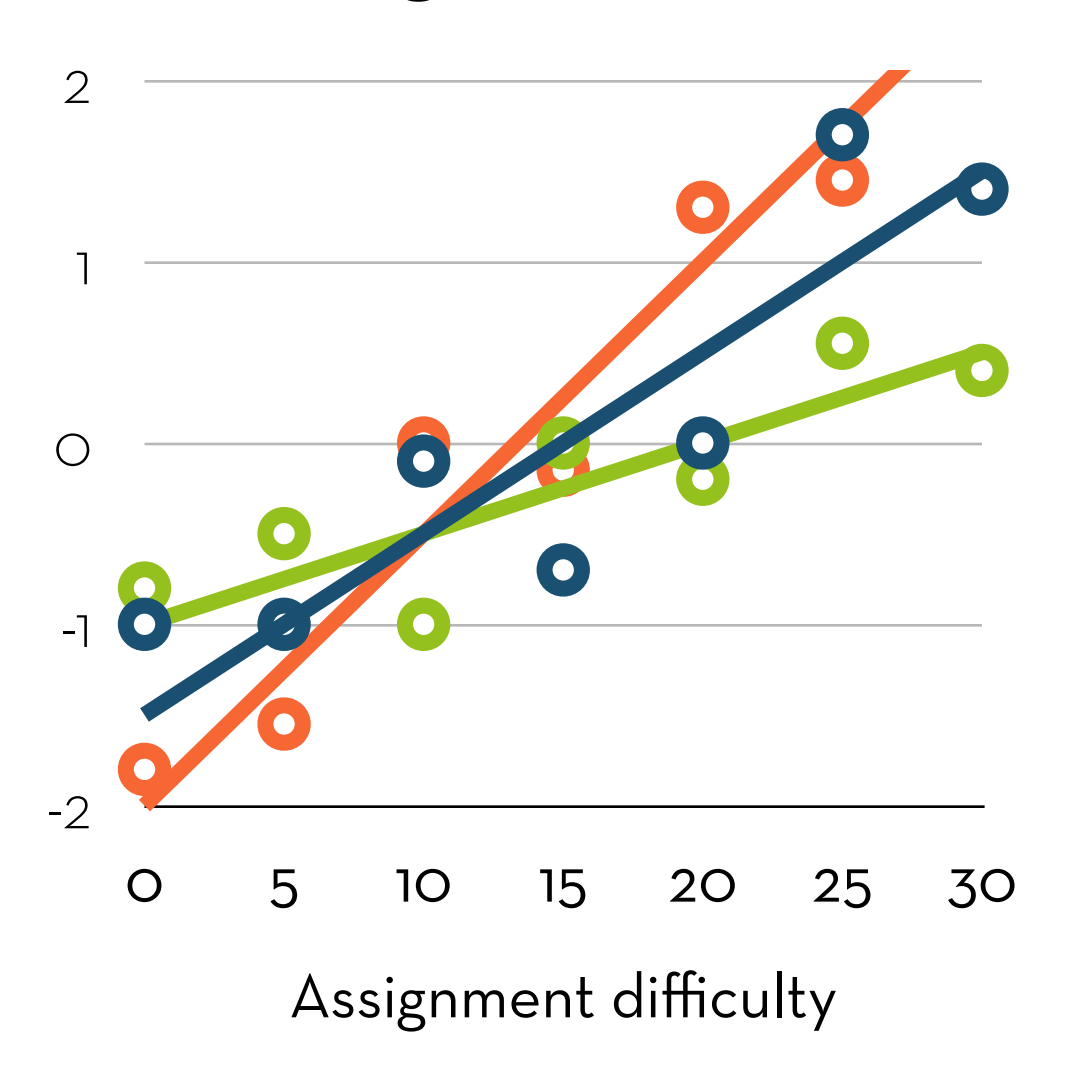

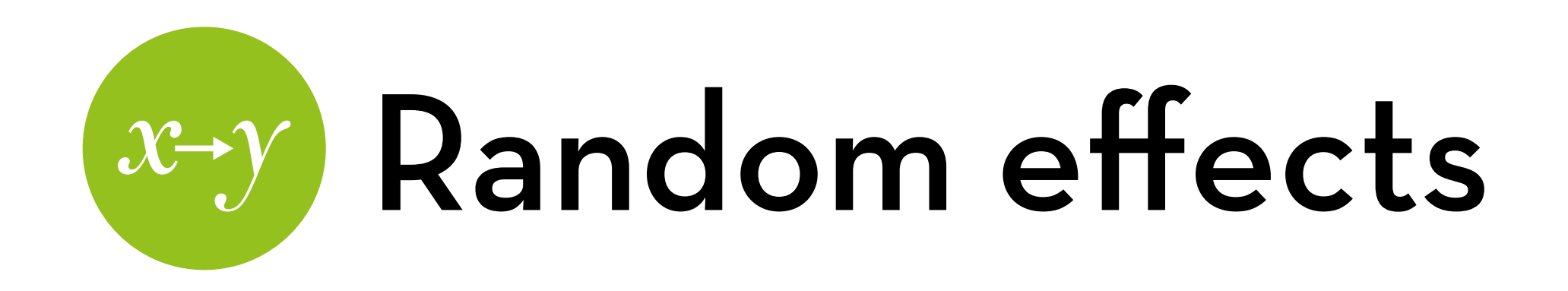

Data from many participants

Random intercept + fixed slope

$$
Y_{ip} = a_p + b_1 X_{diff} + e_{ip}
$$

where  $a_p = a + u_p$ 

up differs per participant! we fit a single parameter for it (variance)

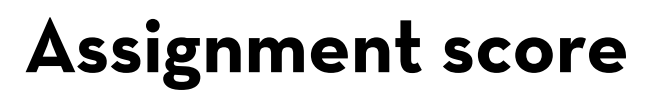

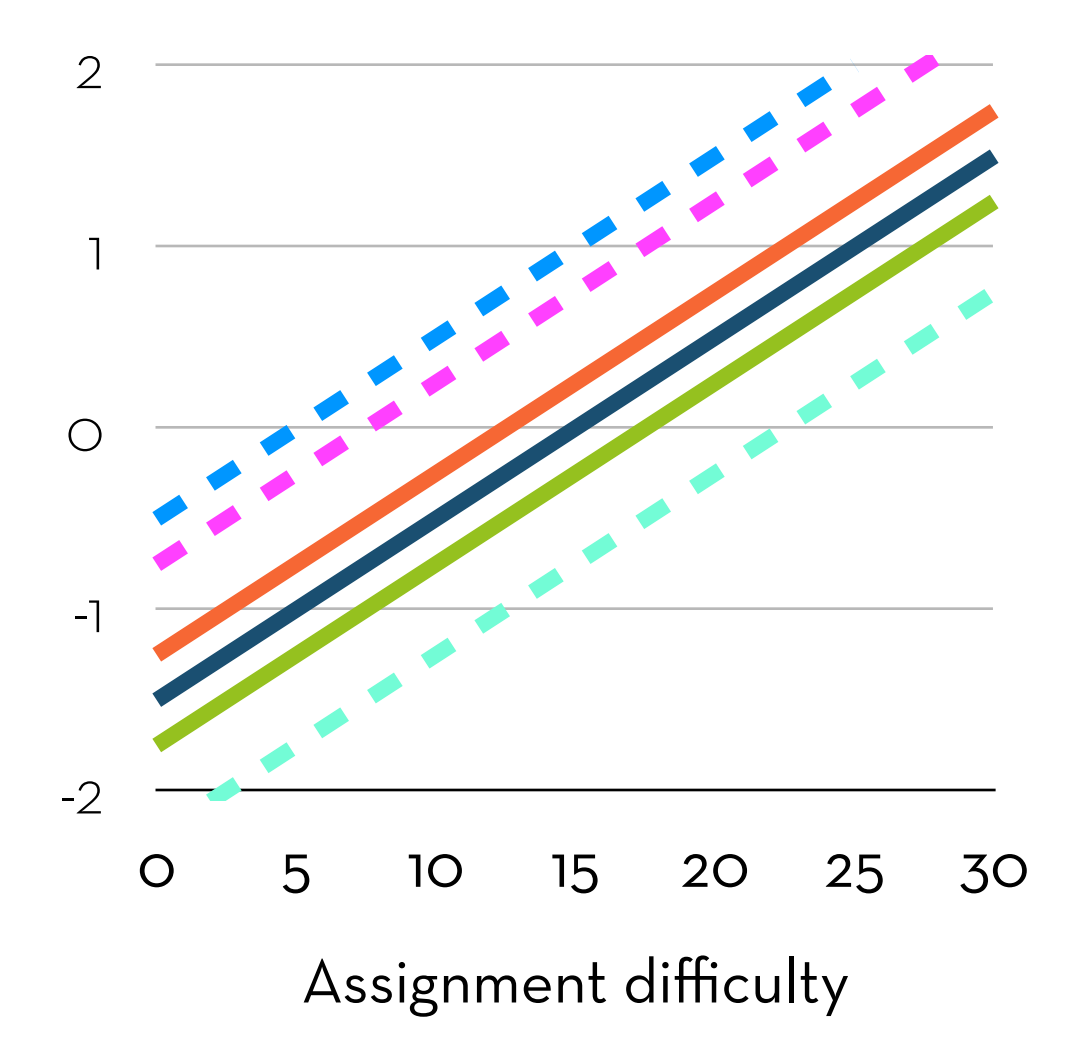

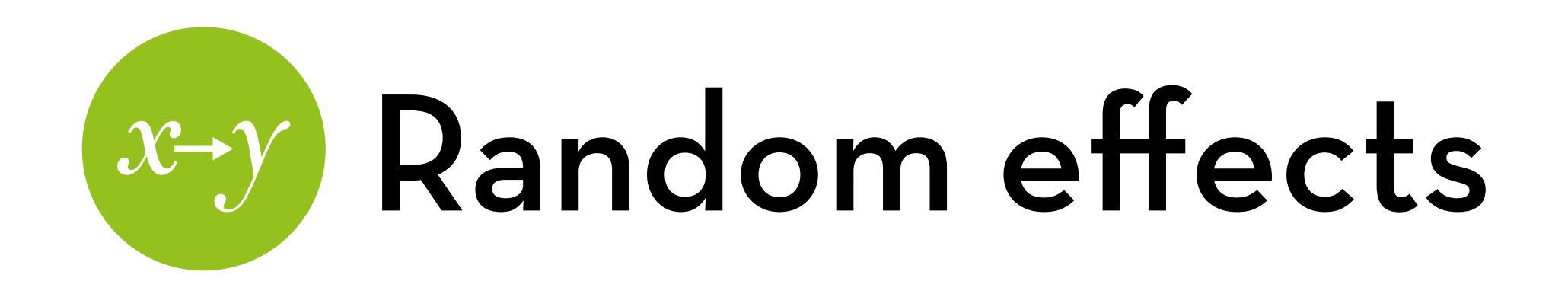

Data from many participants

Random intercept + random slope

$$
Y_{ip} = a_p + b_{1p} X_{diff} + e_{ip}
$$

where 
$$
a_p = a + u_p
$$
  
and  $b_{1p} = b_1 + v_p$ 

Both  $u_p$  and  $v_p$  differ per participant!

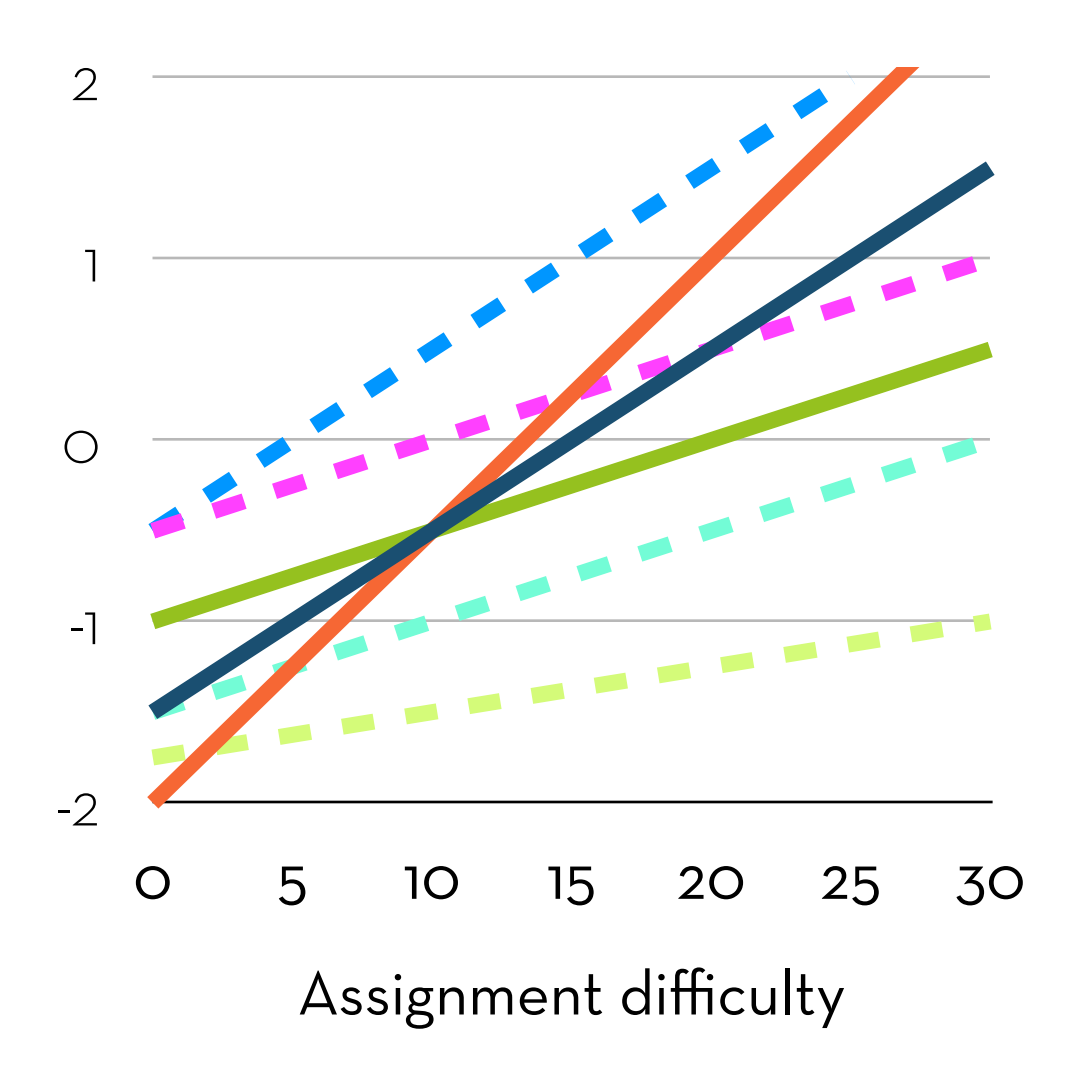

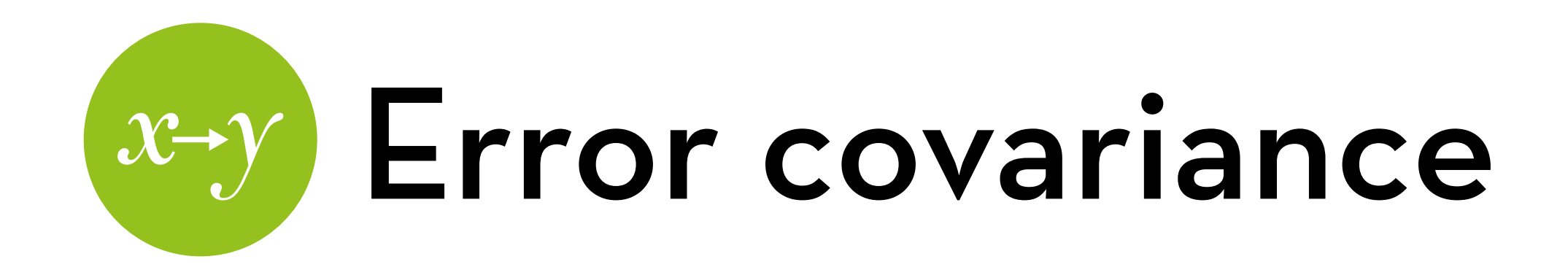

Normally, ei is uncorrelated

This means the correlation of errors between assignments per participant looks like this:

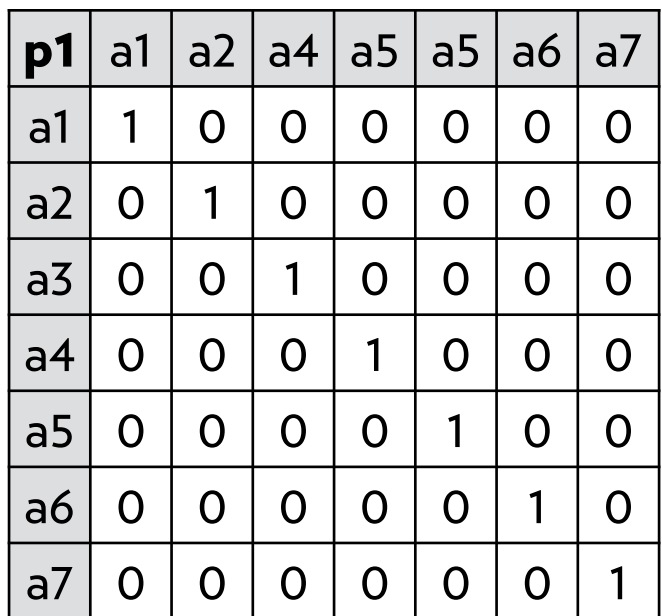

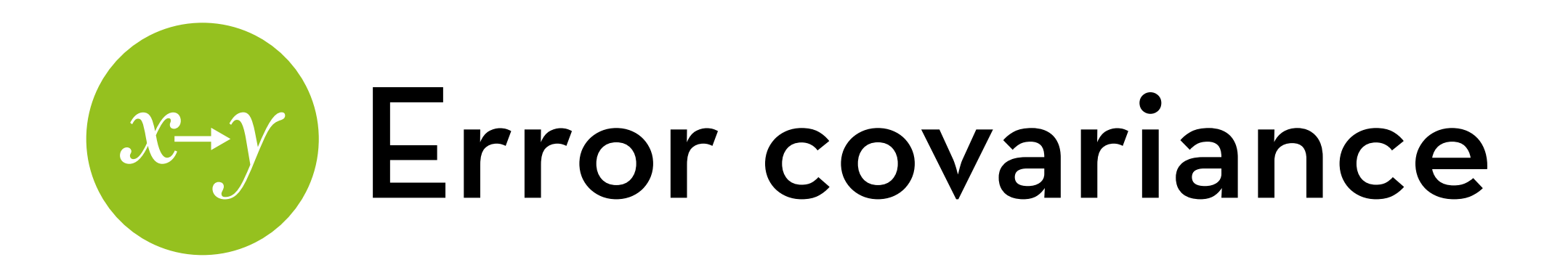

The effect of a random intercept is that errors become correlated.

up plus a simple ei results in:

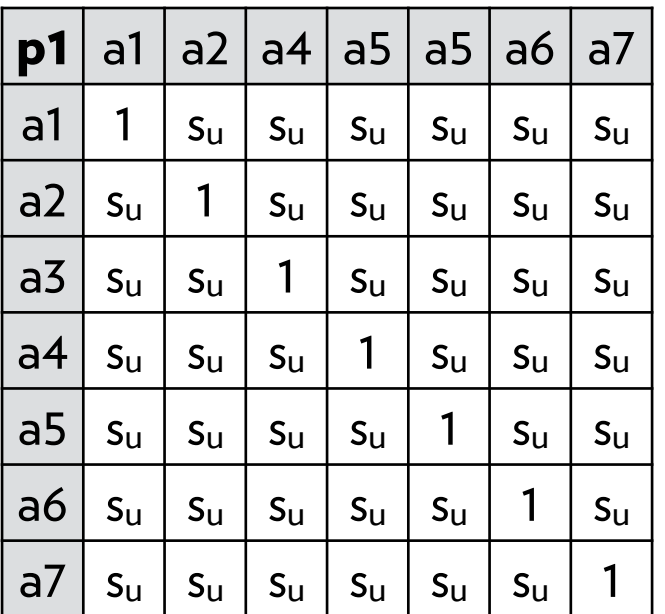

Note: between subjects the errors are still independent!!

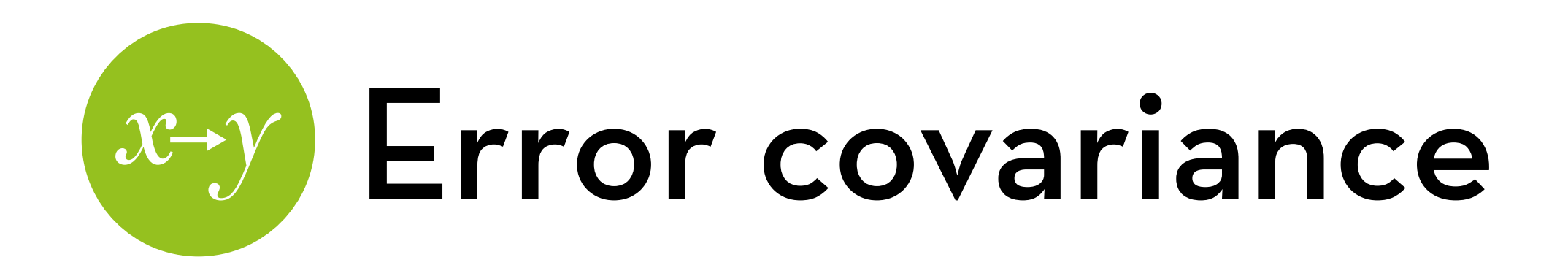

Sometimes, your within-group level consists of time-steps. In that case, you want the correlation between adjacent time steps to be higher

You can use the following  $e_{ip}$  instead  $-$  this is called  $AR(1)$ :

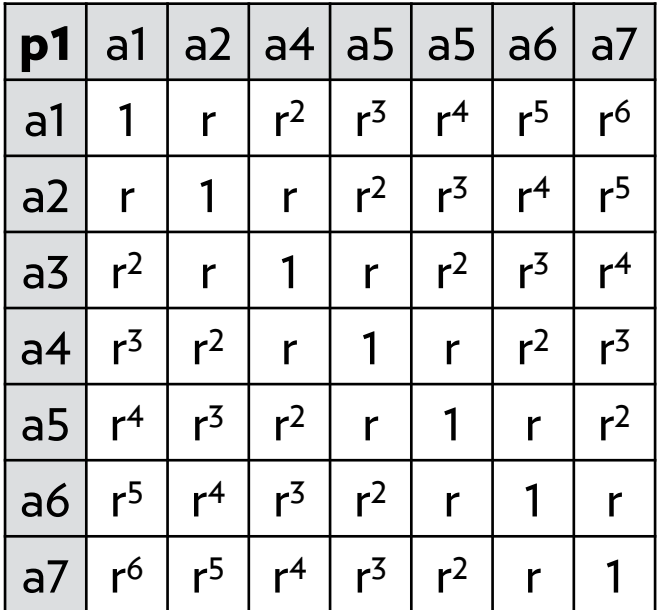

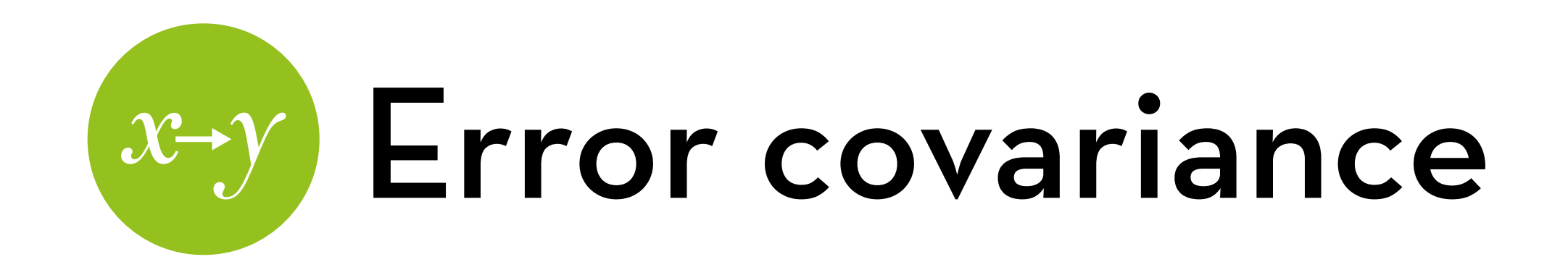

When you have both random intercepts and random slopes, the error covariance becomes super confusing

In that case, you are better off using the following  $e_{ip}$  — this is called an "unstructured" error covariance matrix:

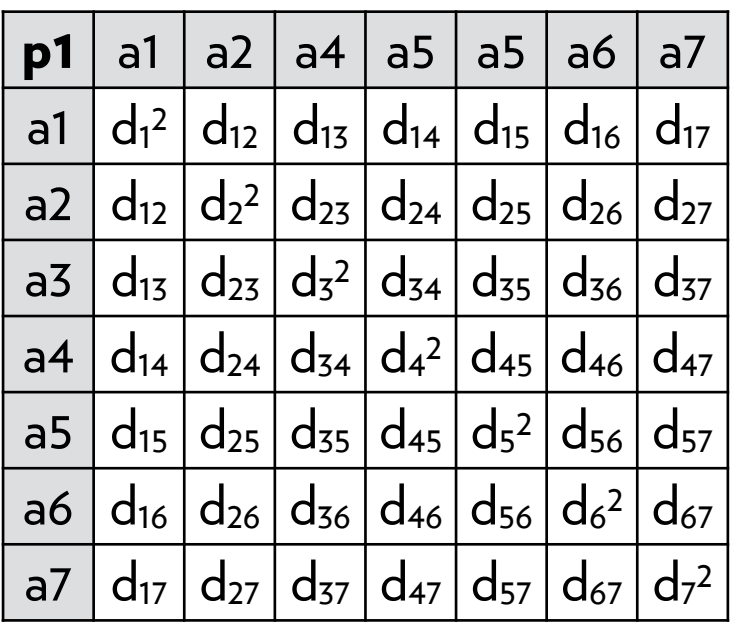

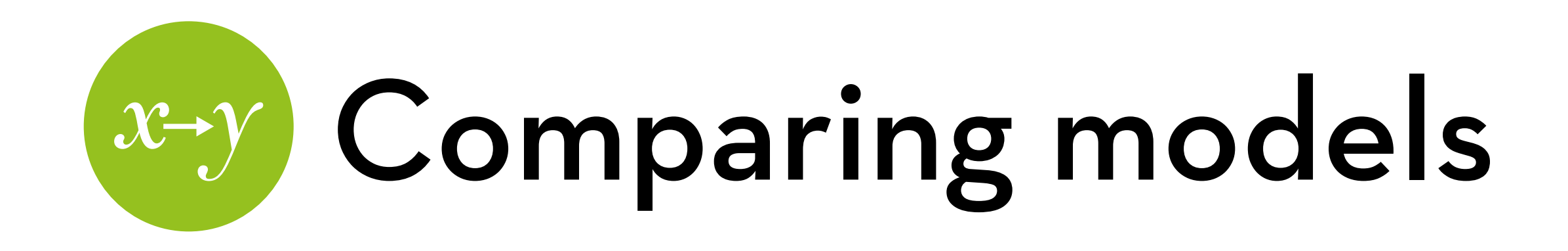

Nested models: -2LL test

e.g. test fixed model vs. random intercept vs. random intercept + slope

Non-nested models: AIC or BIC (based on -2LL)

Lower is better

BIC prefers simpler models than AIC

Only works when method="ML"

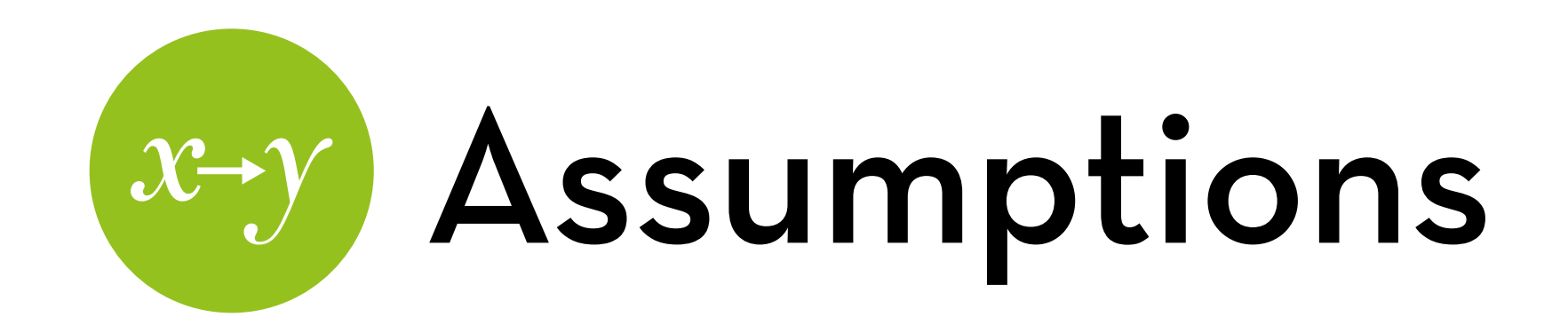

Outcome should be quantitative, continuous, unbounded

Predictors should not be too highly correlated (centering helps!)

No variables correlated with both X and Y should be left out

Homoscedasticity and **independence**

Linearity (although we can test for some non-linear effects)

#### **Random effects should be normally distributed**

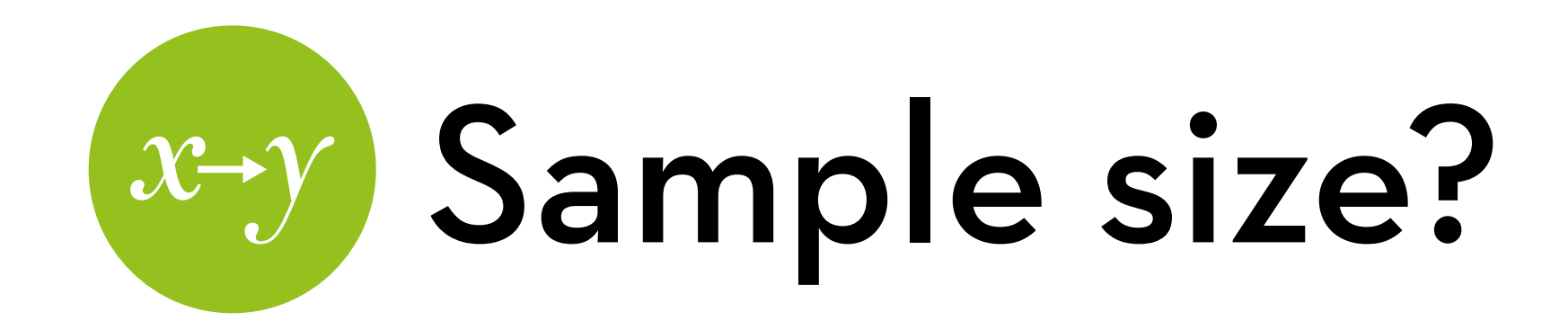

Very hard to determine!

At least N=20 at each level with X variables

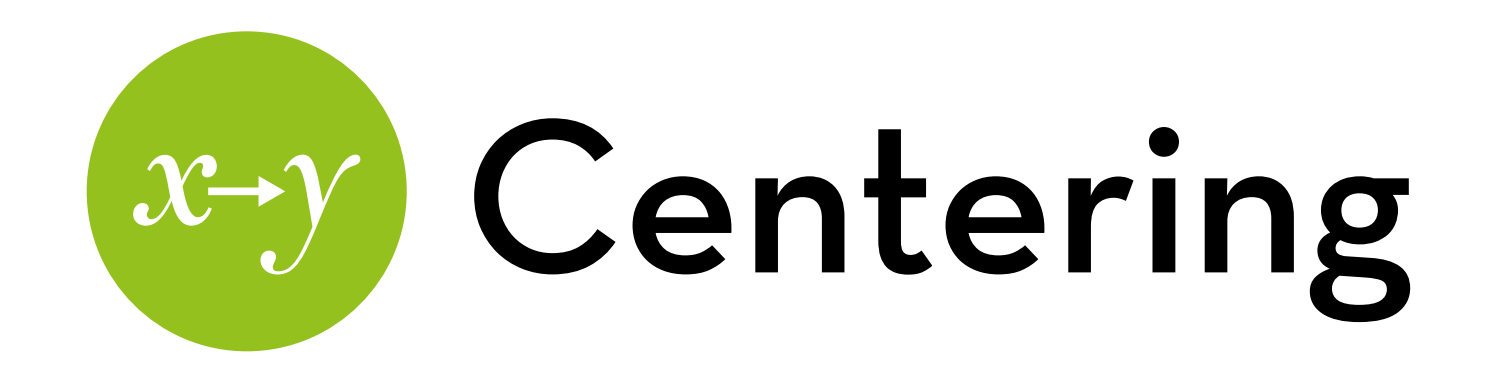

We already considered **grand mean centering** as a way to reduce multicollinearity when doing interactions with linear X variables

You subtract the grand mean from each value

We already considered **group mean centering** as a way to remove between-subjects error from plotted error bars

You subtract the (between-subjects) group mean from each (within-subjects) value

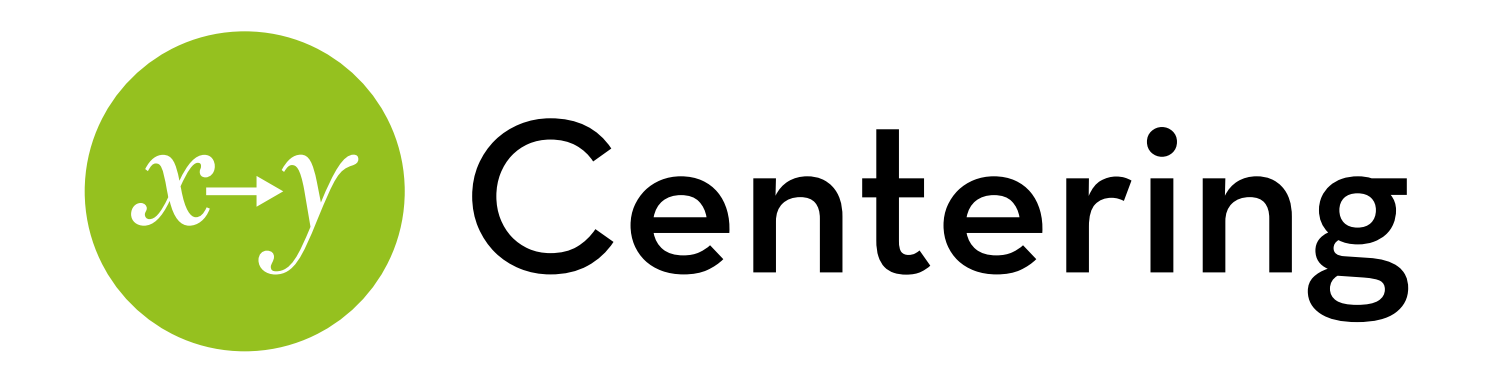

In LME, you can use either of these to center your  $X$ variables. Which one should you use?

- If you care mainly about within-subjects effects or crosslevel interactions: group mean centering
- If you care mainly about between-subjects effects: grand mean centering
- If you want to compare effects at different levels: group mean centering + add grand-centered group means to the model

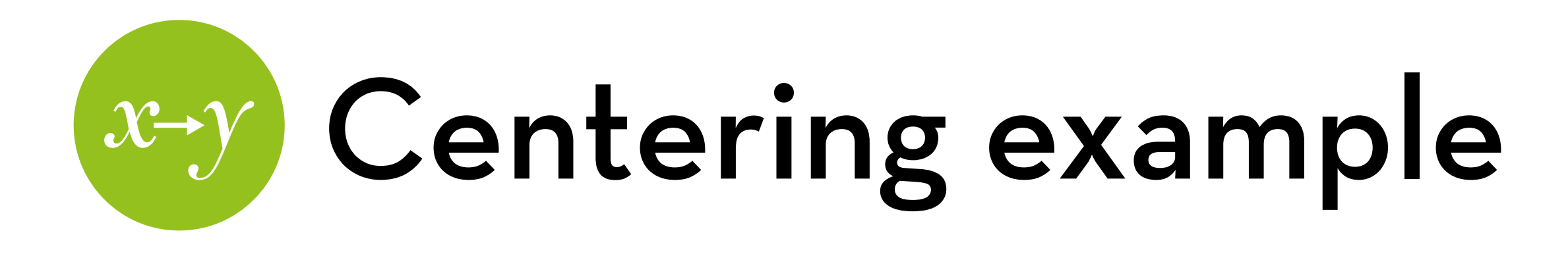

Group mean centering:

Easier to see within-subjects effects

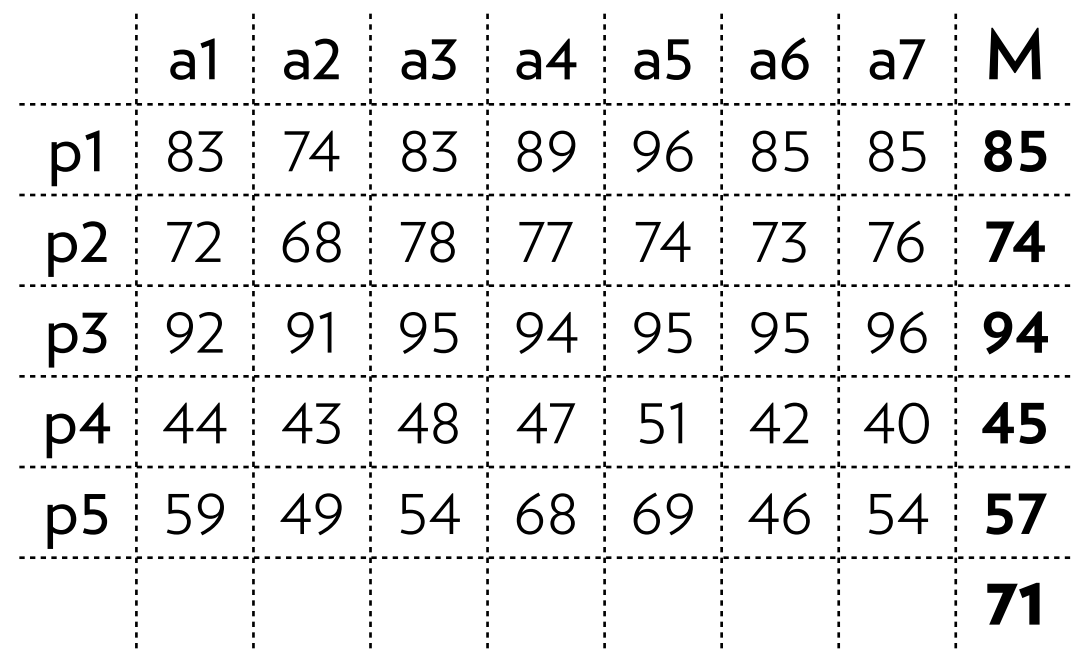

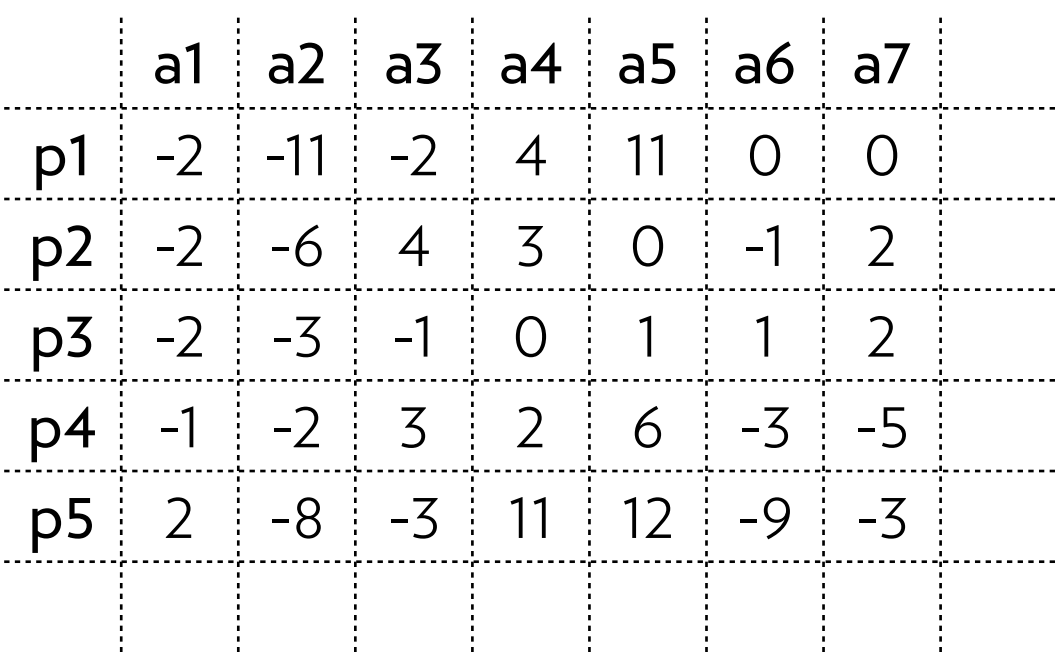

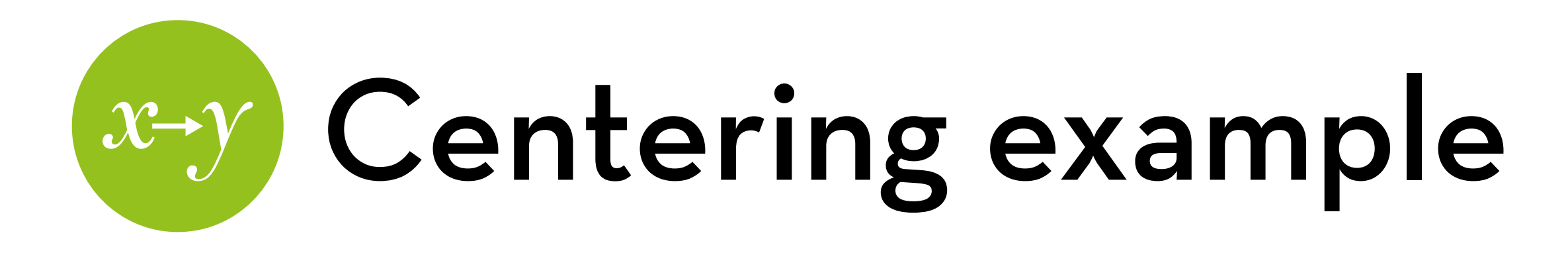

Grand mean centering:

Easier to see between-subjects effects

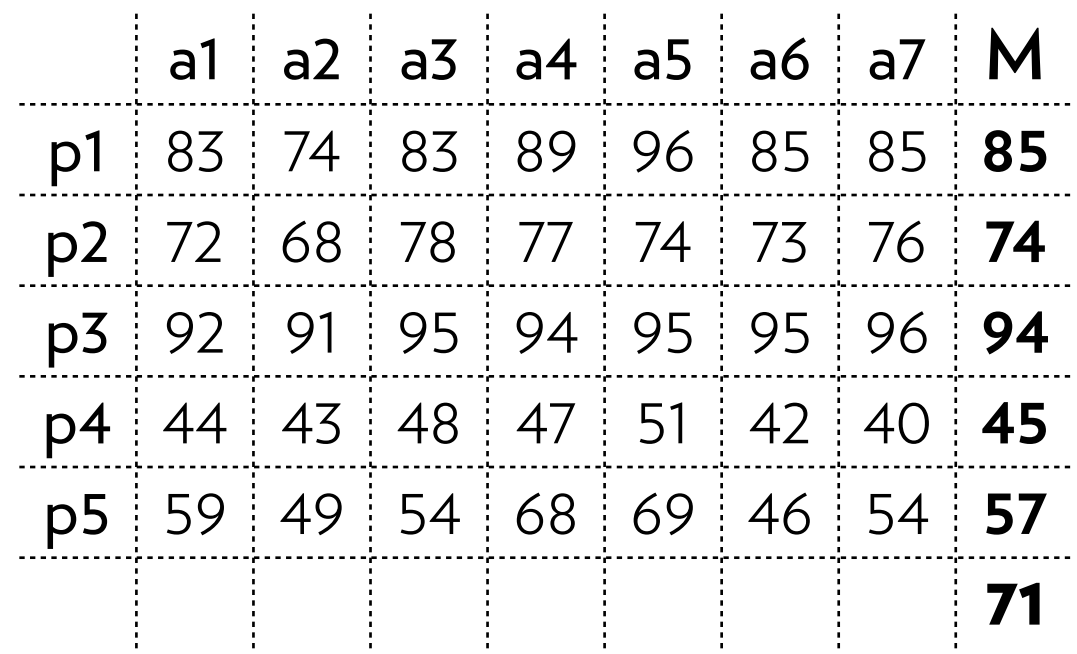

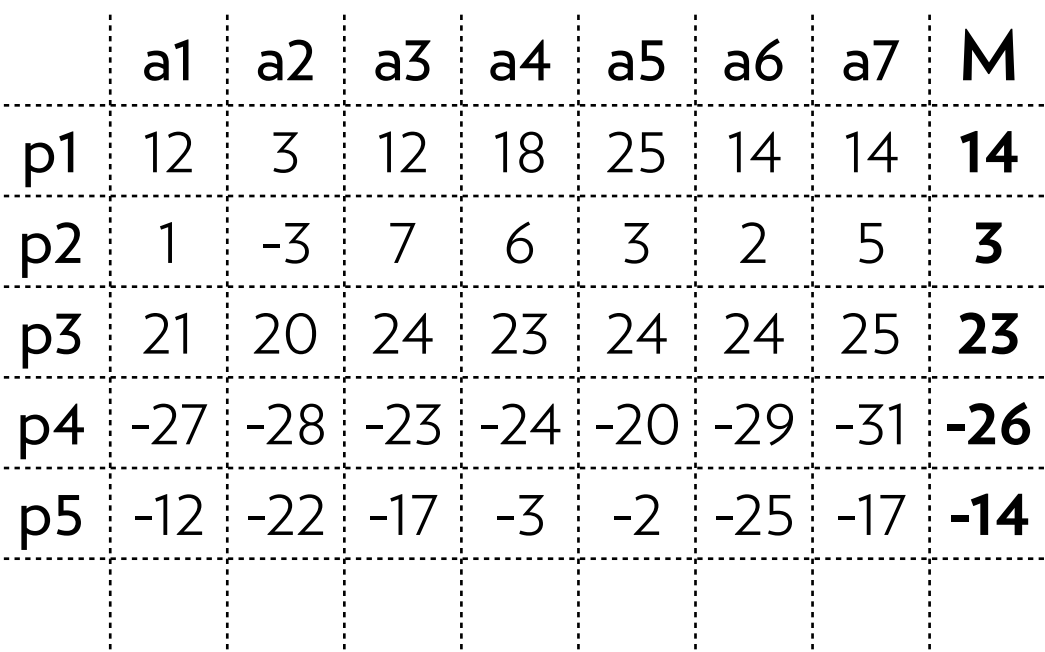

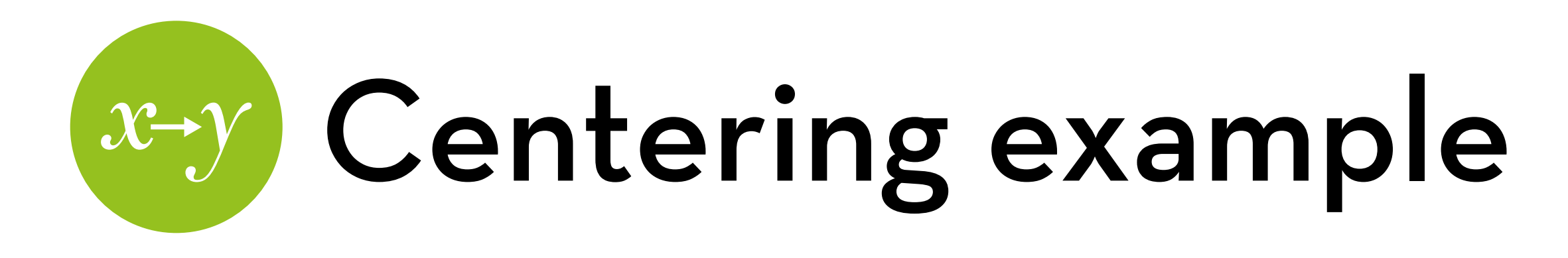

Group mean centering + add grand-centered group means: Easier to compare effects at different levels

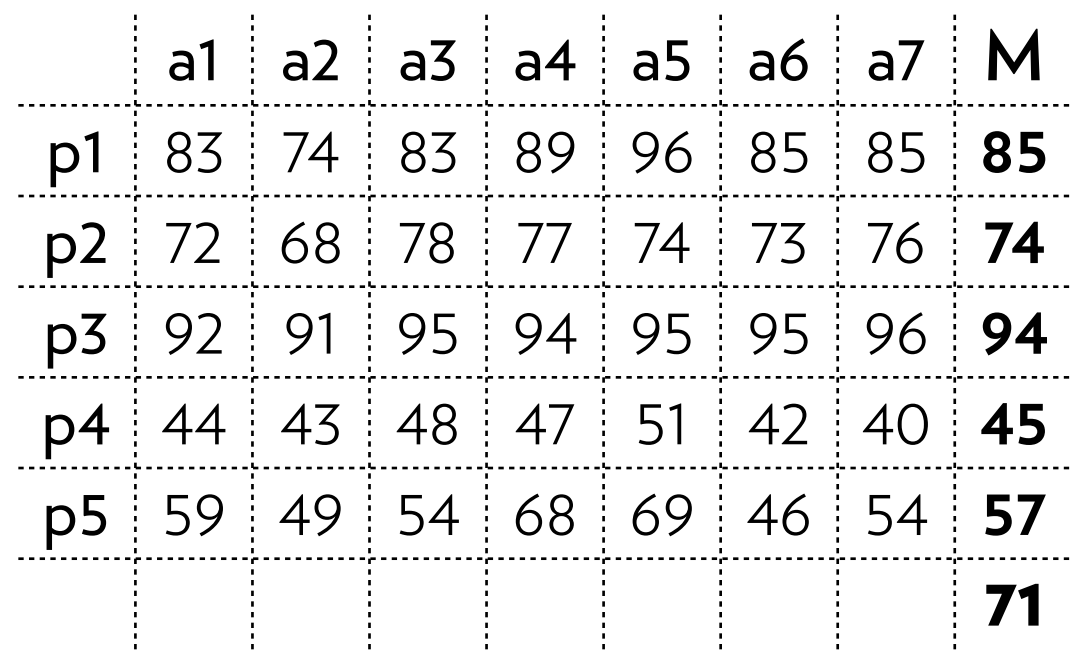

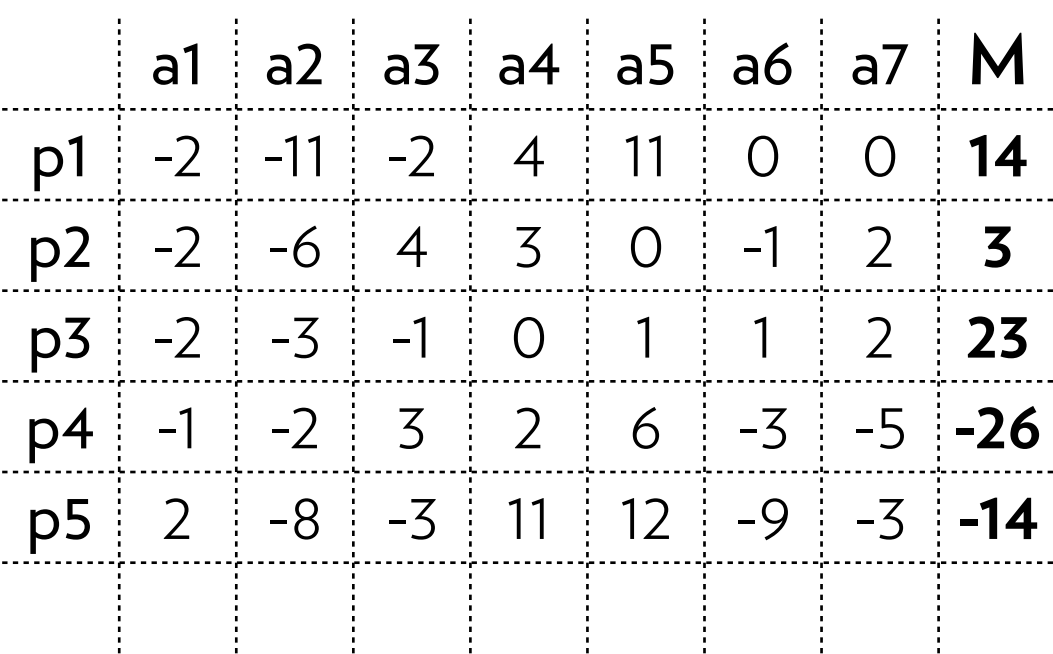

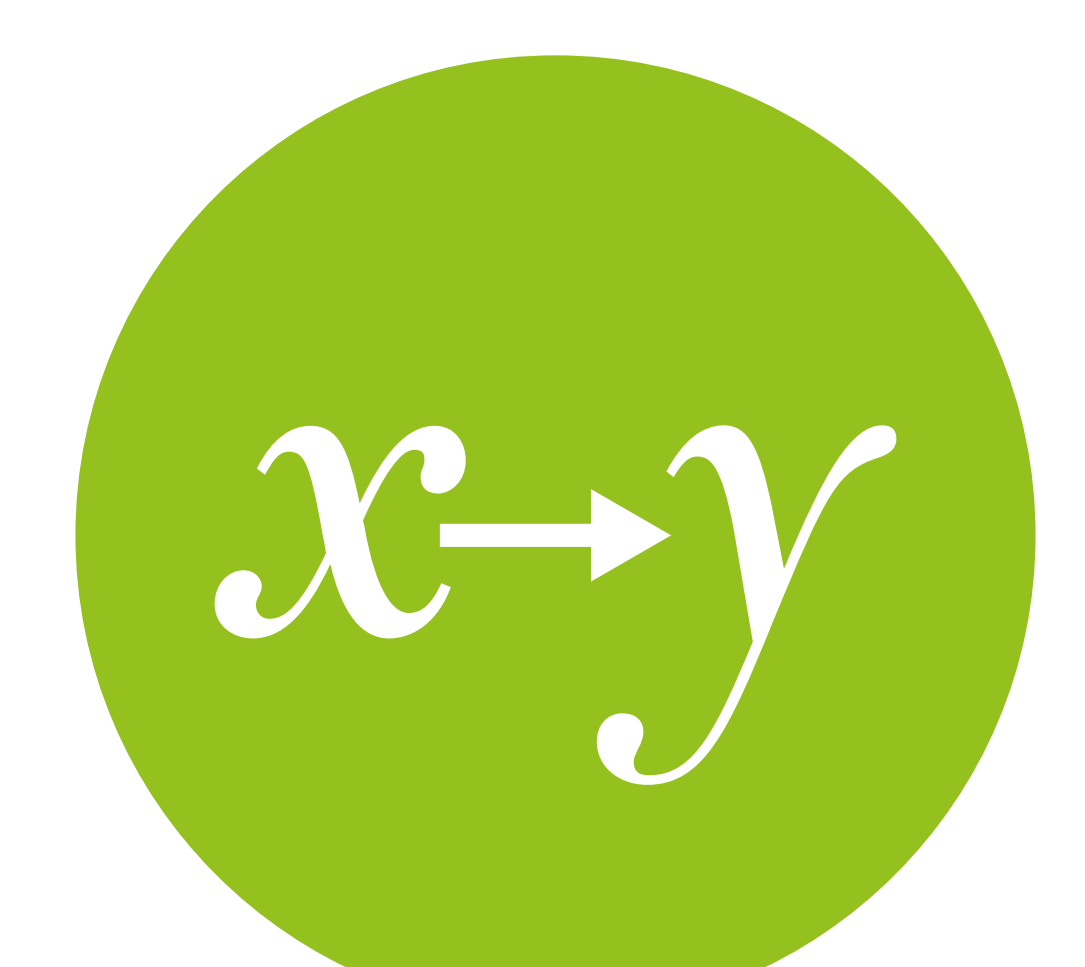

# Multilevel in R

using random intercepts and random slopes

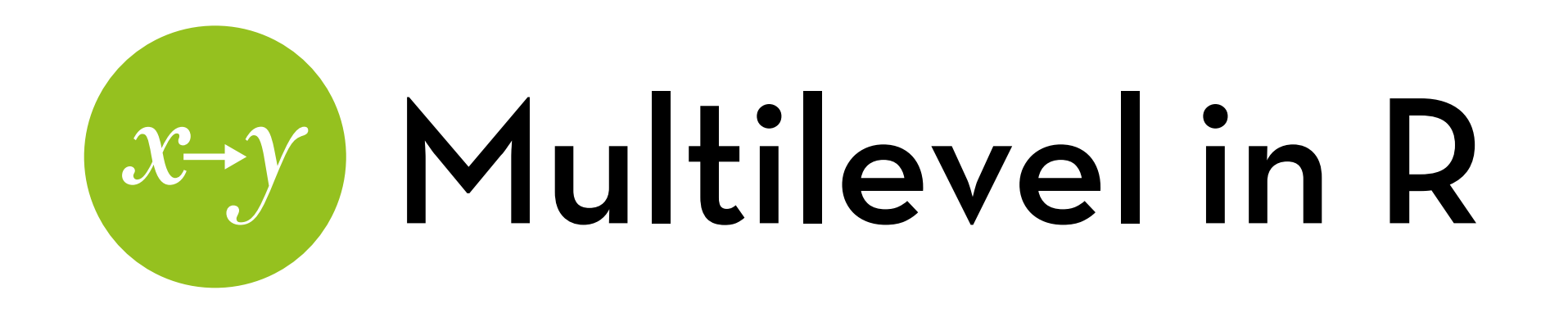

Dataset: Cosmetic Surgery.dat -> rename to surgery Effect of cosmetic surgery on quality of life

### Variables:

- Post\_QoL: quality of life after surgery
- Base\_QoL: quality of life before surgery
- Surgery: whether they had surgery (1) or on waiting list (0)
- Clinic: which clinic they went to (1-10)
- Age: age in years
- BDI: depression index
- Reason: whether it was to improve appearance (0) or for physical reason (1) Gender: male (1) or female (0)

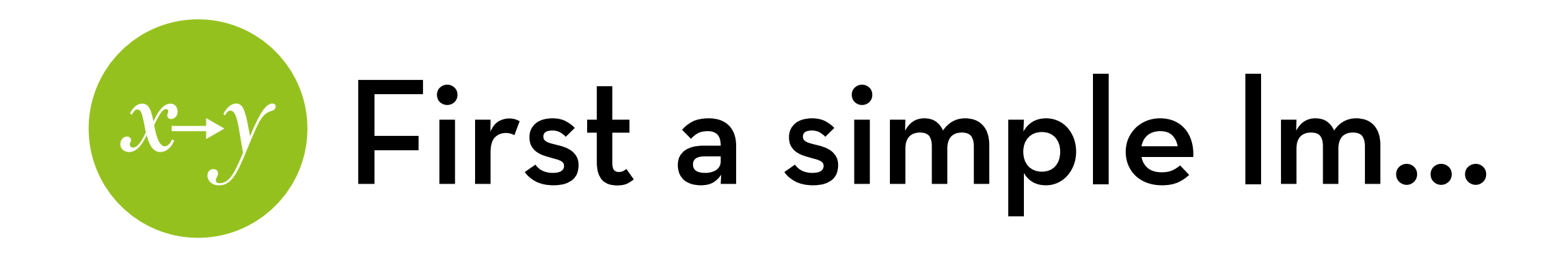

Model with Surgery as X: surgeryLM <- lm(Post\_QoL ~ Surgery, data=surgery) Model controlling for Base\_QoL: surgerycontrolLM <- lm(Post\_QoL ~ Surgery + Base\_QoL, data=surgery)

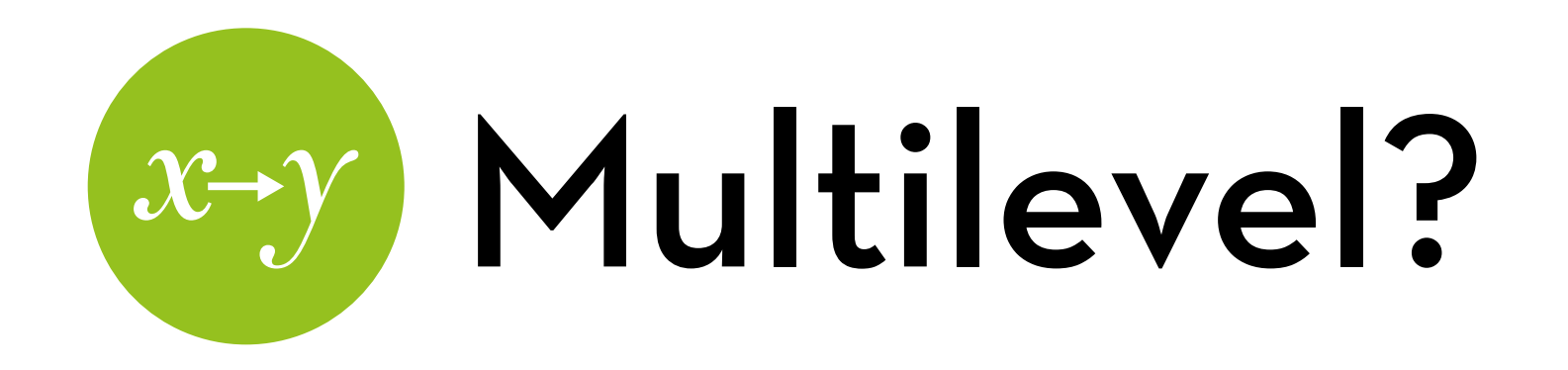

Test whether we need to control for "clinic" in this model

How? Compare a baseline model without multilevel to a baseline model with multilevel:

baseline <- gls(Post\_QoL ~ 1, data=surgery, method="ML") random <-  $Ime(Post_Qol - 1, data=surgery, random =$ ~1|Clinic, method="ML") anova(baseline, random)

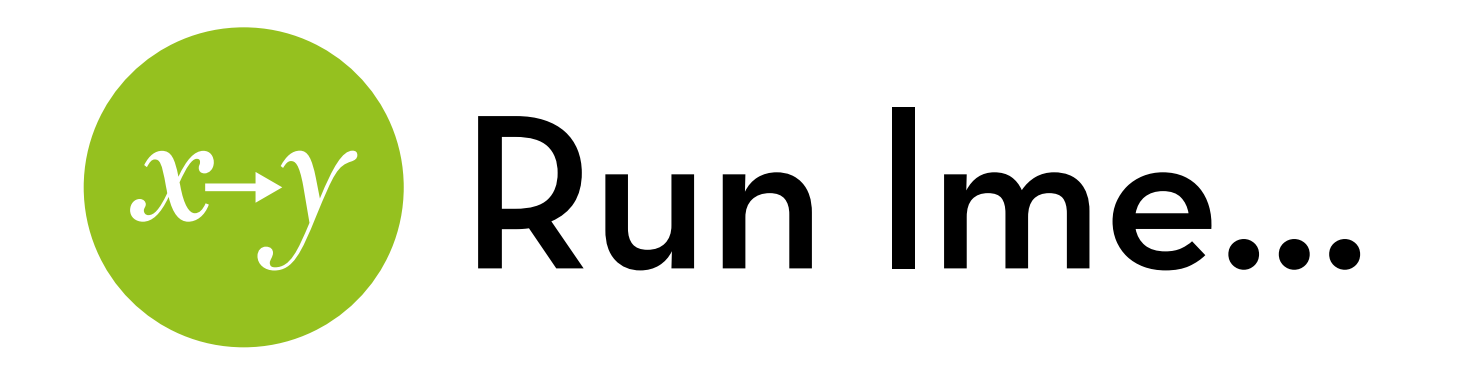

Add surgery, Base\_QoL, compare, inspect randomSurgery <- update(random, .~. + Surgery) randomSurgeryControl <- update(randomSurgery, .~. + Base\_QoL) anova(random, randomSurgery, randomSurgeryControl) summary(randomSurgeryControl)

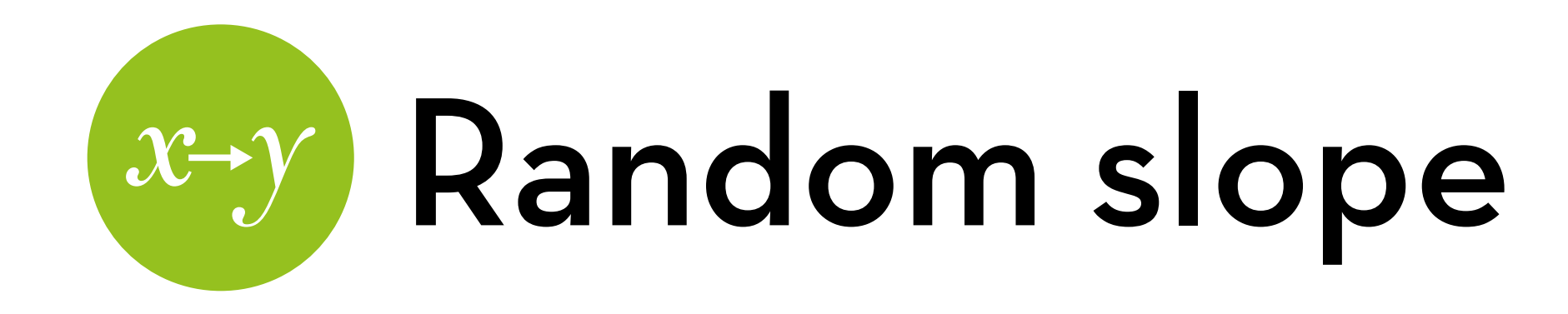

Add a random slope for Surgery (interpretation: does the effect of surgery change per clinic?):

addRandomSlope <- lme(Post\_QoL ~ Surgery + Base\_QoL, data=surgery, random = ~Surgery|Clinic, method="ML")

summary(addRandomSlope)

anova(randomSurgeryControl, addRandomSlope)

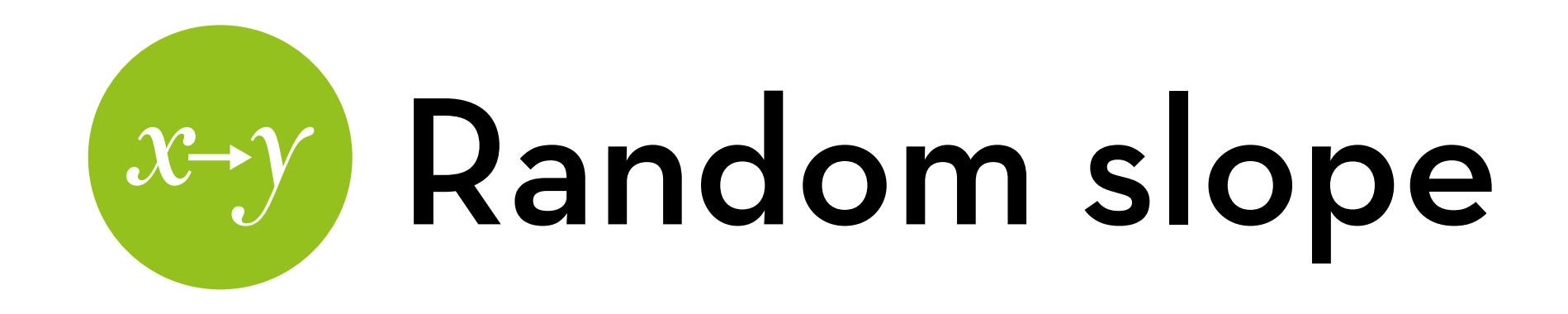

 StdDev Corr (Intercept) 6.132655 (Intr) Surgery 6.197489 - 0.965 Residual 5.912335

Fixed effects: Post\_QoL ~ Surgery + Base\_QoL Value Std.Error DF t-value p-value (Intercept) 40.10253 3.892945 264 10.301334 0.0000 Surgery -0.65453 2.110917 264 -0.310069 0.7568 Base\_QoL 0.31022 0.053506 264 5.797812 0.0000

Note the standard deviation of the intercept, the slope, and their correlation

The correlation is the reason why we have 2 additional df!

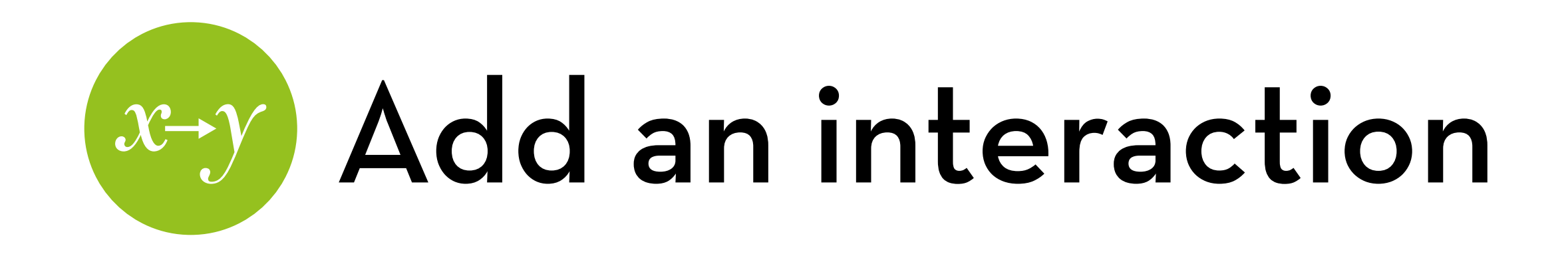

Add the Reason for the surgery, and its interaction with Surgery

addReason <- update(addRandomSlope, .~. + Reason) full <- update(addReason, .~. + Reason:Surgery) anova(addRandomSlope, addReason, full)

Get the final model:

summary(full) intervals(full)

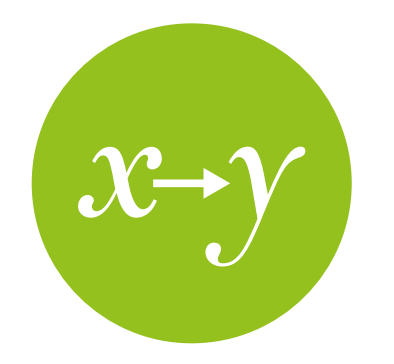

## Add an interaction

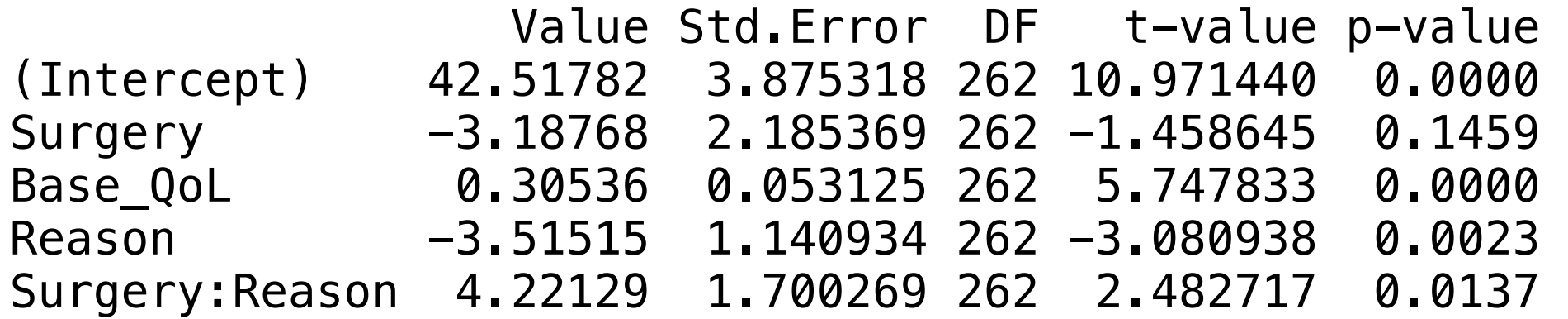

Interpretation:

- With appearance reason, Surgery reduces QoL (but n.s.)
- Base\_QoL has a strong effect (as expected)
- Having a physical reason for the surgery reduces QoL when you get no surgery
- With physical reason, the effect of Surgery is significantly more positive than with appearance reason

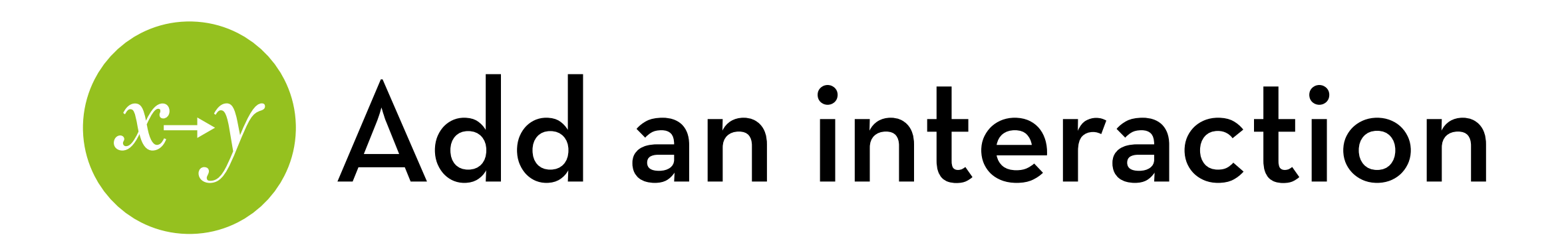

Can we look at the effect within each group (appearance vs. physical reason)?

Yes, using subset!

physicalModel <- lme(Post\_QoL ~ Surgery + Base\_QoL, data=surgery, random = ~Surgery|Clinic, subset = Reason  $== 1$ , method = "ML")

appearanceModel <- lme(Post\_QoL ~ Surgery + Base\_QoL, data=surgery, random = ~Surgery|Clinic, subset =  $Reason == 0, method = "ML")$ 

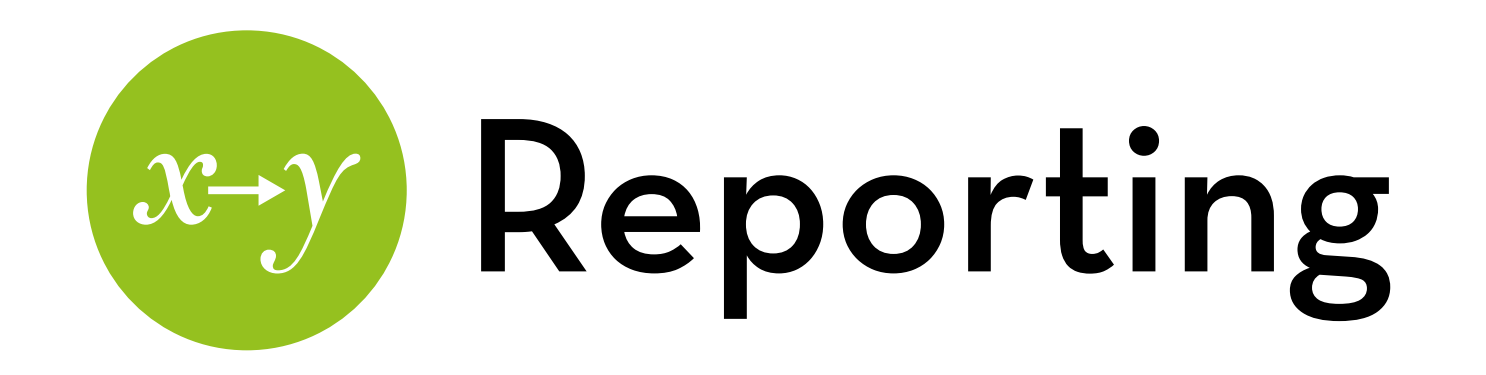

See 19.8 for guidelines to report the model

Create a table for the effects

Like with lm and glm, you can display multiple models in the same table

compare models with likelihood ratio test

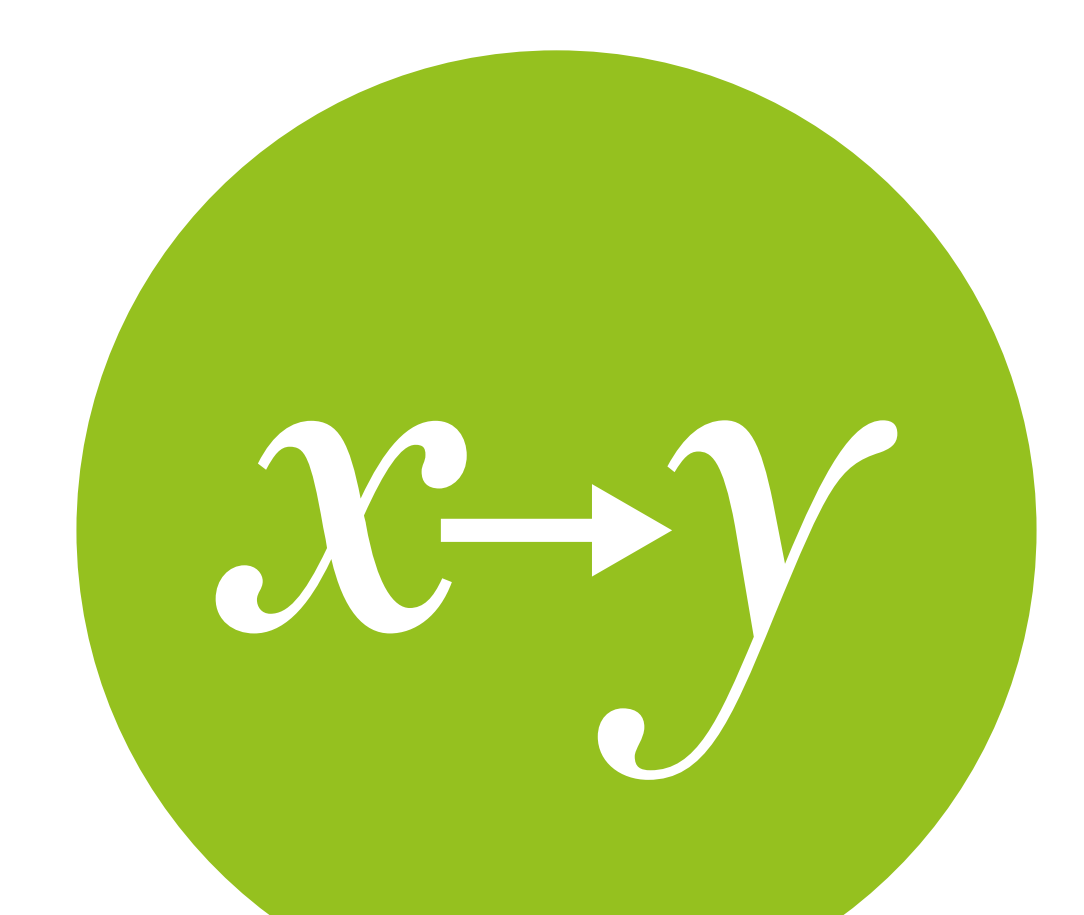

# Growth Models

when your within-subjects variable is "time"

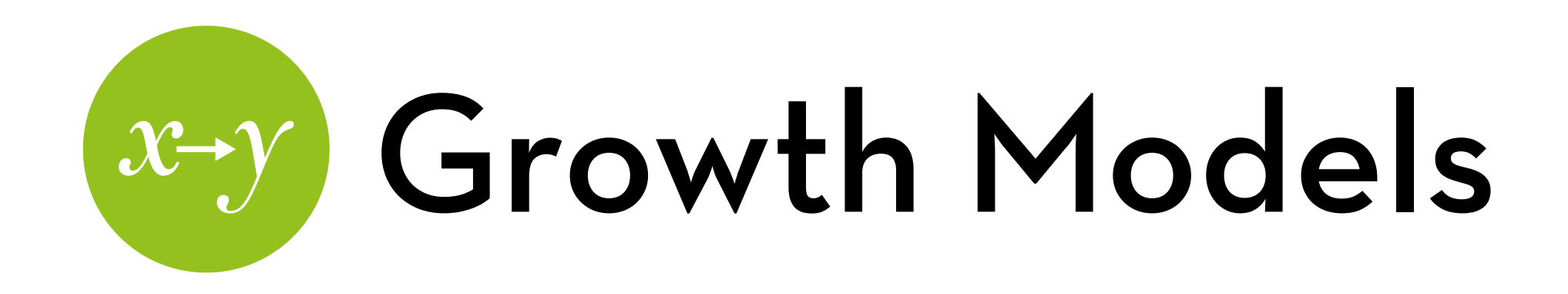

Testing trends in time-series data

> linear (time) quadratic (add time2) cubic (add time<sup>3</sup>) …anything larger is probably not useful

In most cases, AR(1) is used

#### **Statistics knowledge**

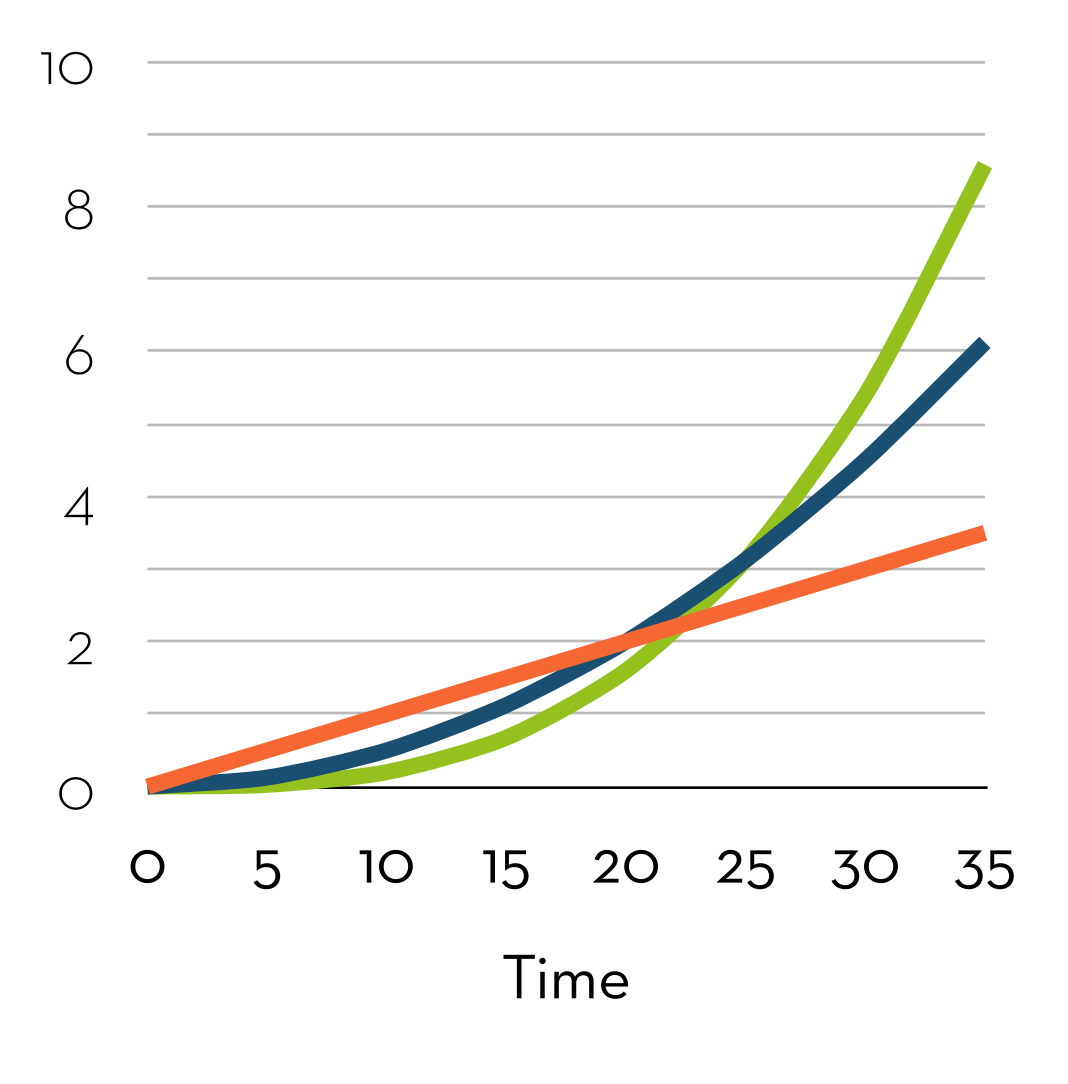

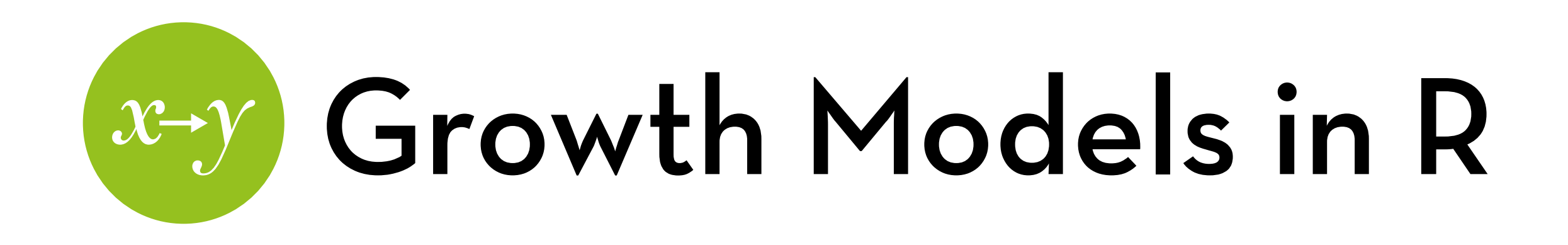

Dataset: Honeymoon Period.dat -> rename to honeymoon Effect of of marriage on life satisfaction over time

Variables:

Person: participant ID

Satsifaction\_Baseline, Satsifaction\_6\_Months, Satsifaction\_12\_Months, Satsifaction\_18\_Months: life satisfaction after 0, 6, 12 and 18 months of marriage

Gender: participant gender

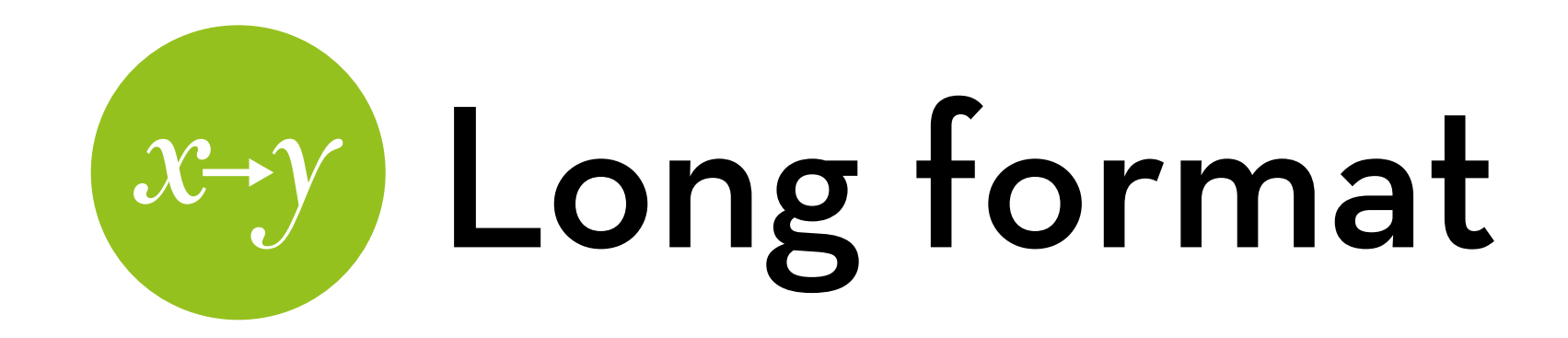

Reshape to long format, with time points 0, 1, 2, 3 (number of 6-month periods since marriage):

hlong <- reshape(honeymoon, direction="long", idvar=c("Person"), varying=list(2:5), times=c(0,1,2,3), v.names = "satisfaction")

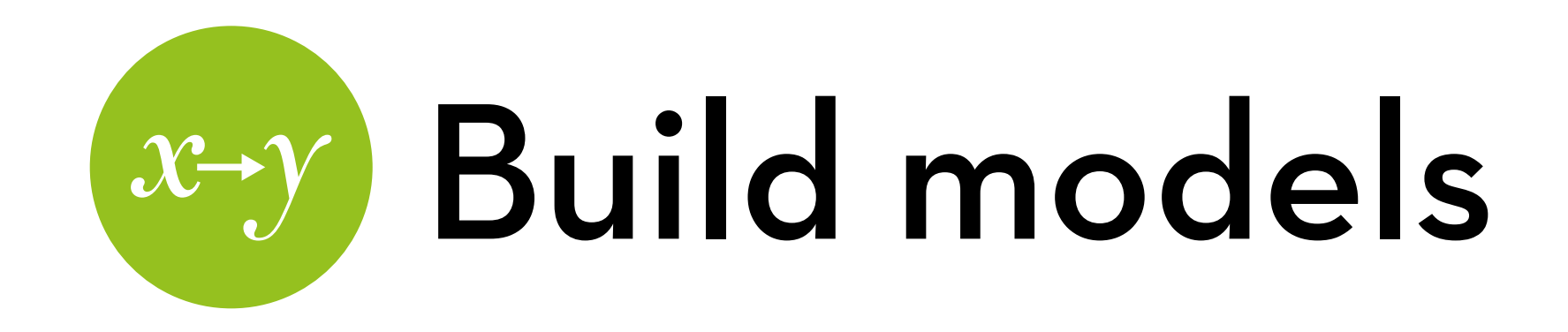

Build a baseline and random intercept model:

- baseline <- gls(satisfaction ~ 1, data=hlong, method="ML", na.action = na.exclude)
- random <- lme(satisfaction ~ 1, data=hlong, random = ~1|Person, method="ML", na.action = na.exclude, control = list(opt="optim"))

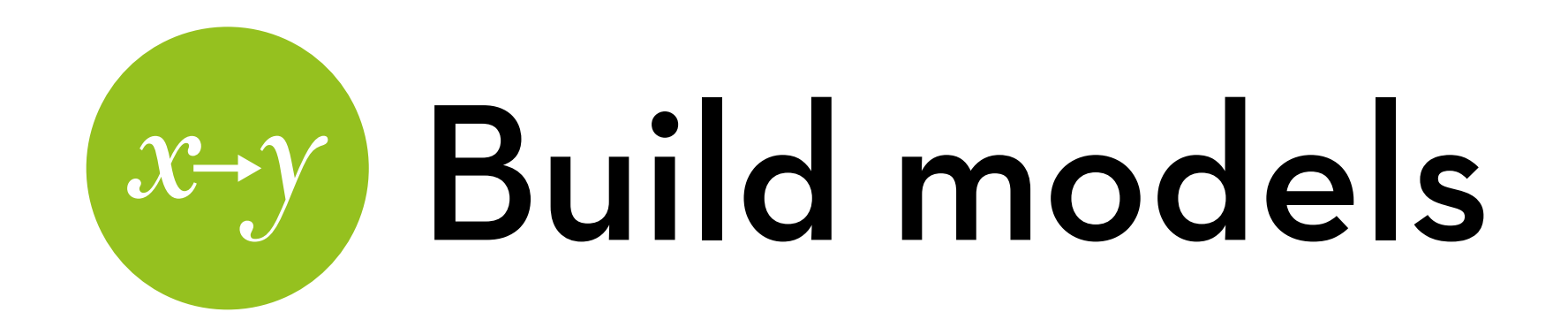

Add time, add random slope for time: time <- update(random,  $\sim$  + time) timeRS <- update(time, random = ~time|Person)

Change error covariance to AR(1): ARmodel <- update(timeRS, correlation = corAR1(0, form = ~time|Person))

Compare all models:

anova(baseline, random, time, timeRS, ARmodel)

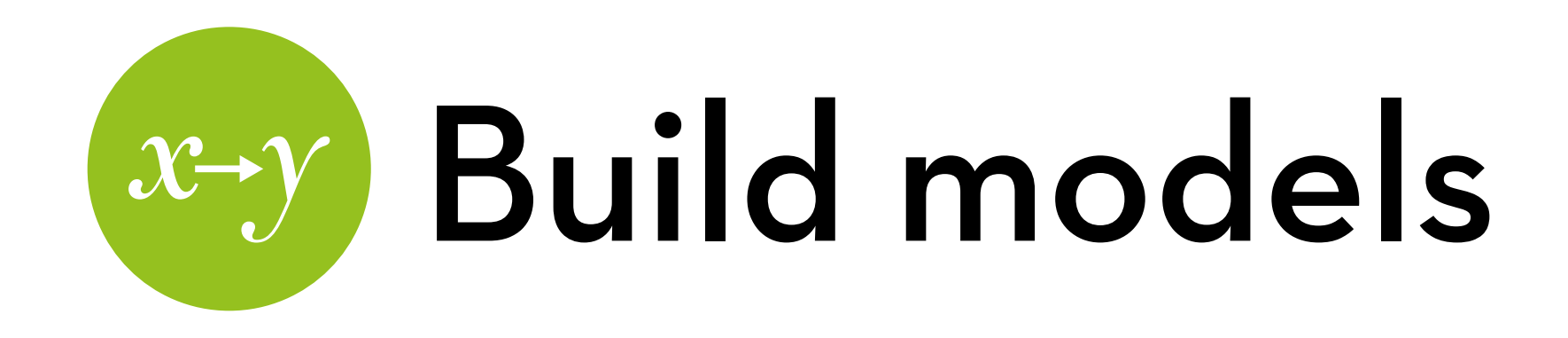

Add quadratic time, add random slope for quadratic time, compare:

 $timeq < update(ARmodel, -1 + l(time^2))$ timeqRS <- update(timeq, random = ~time+I(time^2)|Person, correlation = corAR1(0, form = ~time+I(time^2)|Person))

anova(ARmodel, timeq, timeqRS)

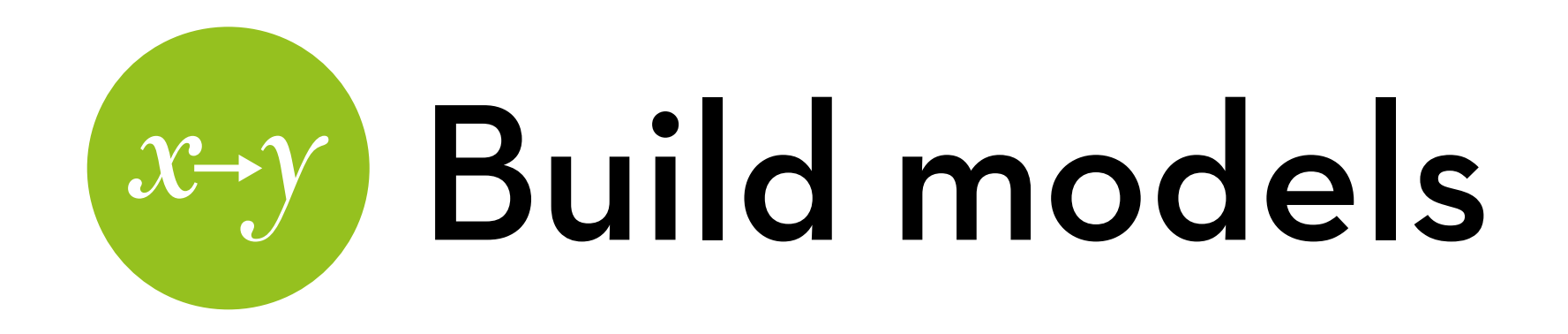

Add cubic time, compare:  $timec < -update(timeq, -1 (time^3))$ anova(timeq, timec)

Best model: timeq!

Plot:

ggplot(hlong, aes(time,satisfaction)) + geom\_point(position=position\_jitter(width=0.1)) + stat\_summary(fun.y=mean, geom="line") + geom\_smooth(method="lm", formula =  $y \sim x + l(x^2)$ )

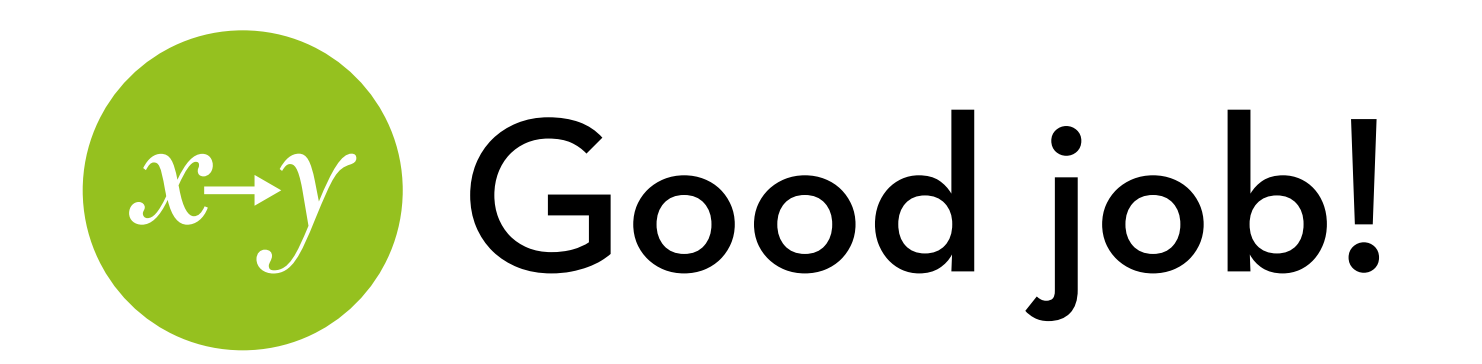

#### You finished >80% of Andy Field's book!

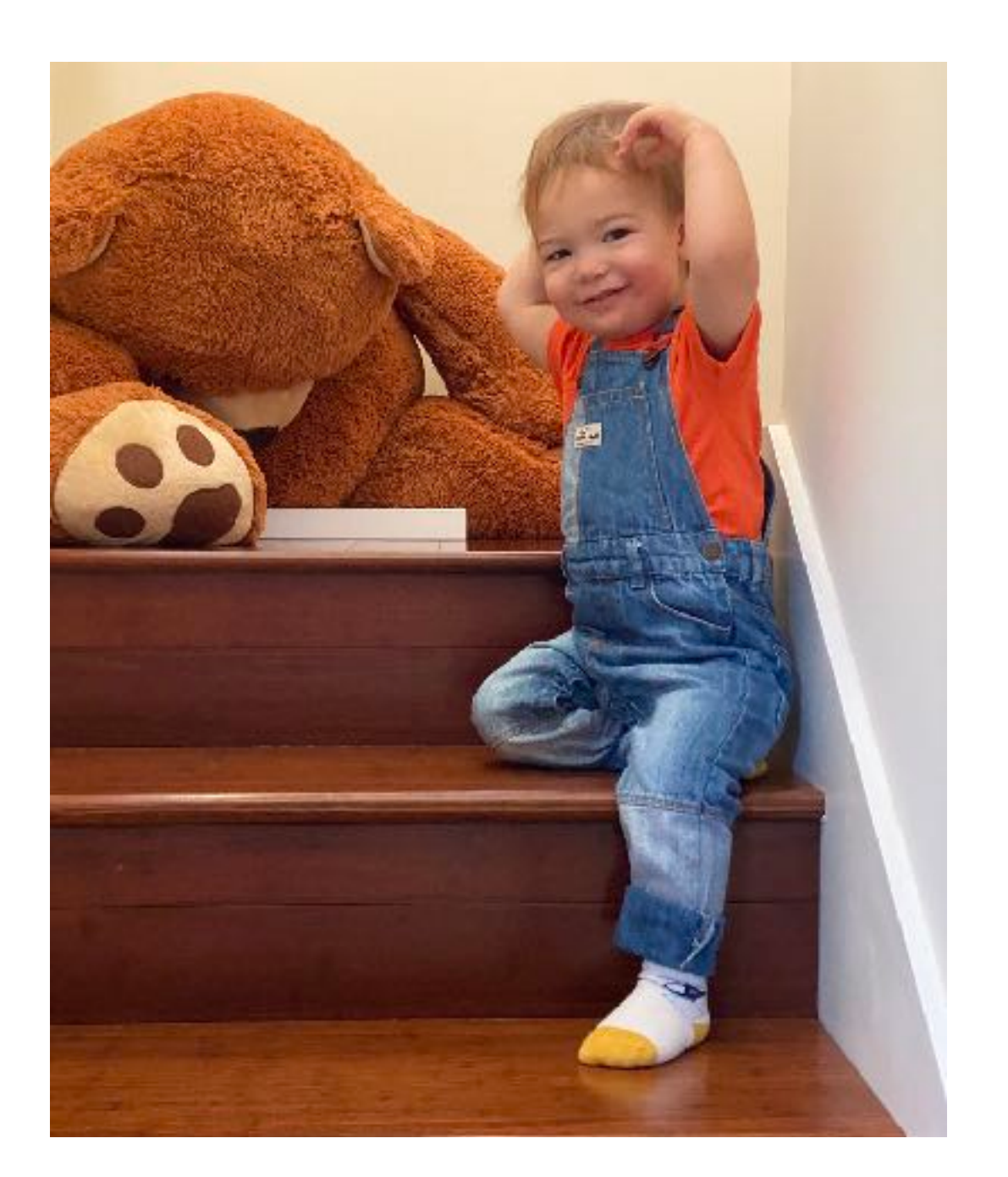

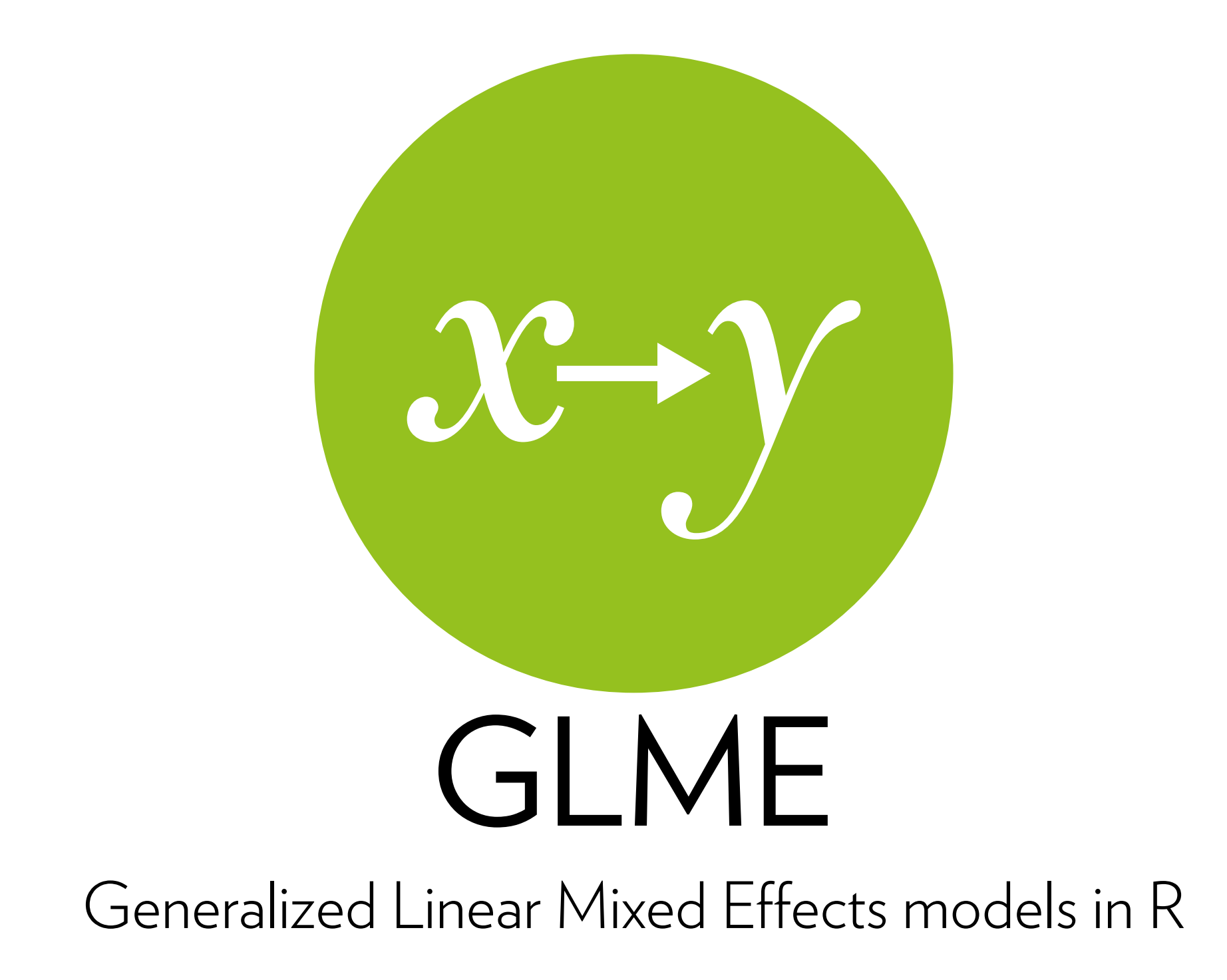

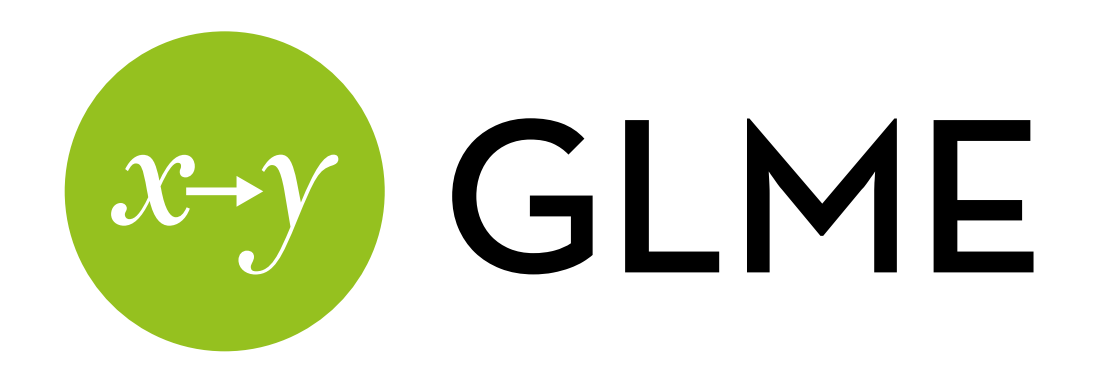

Dataset: disclosure.dat

- 396 participants (level 2) each make disclosure decisions (binary) about 31 items (level 1)
- Justifications (between subjects):
	- None
	- Useful-for-you
	- % of others
	- Useful for others
	- Explanation

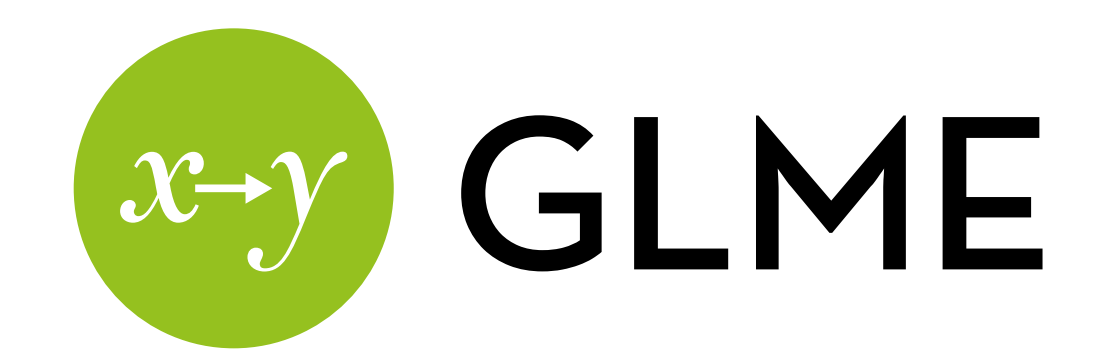

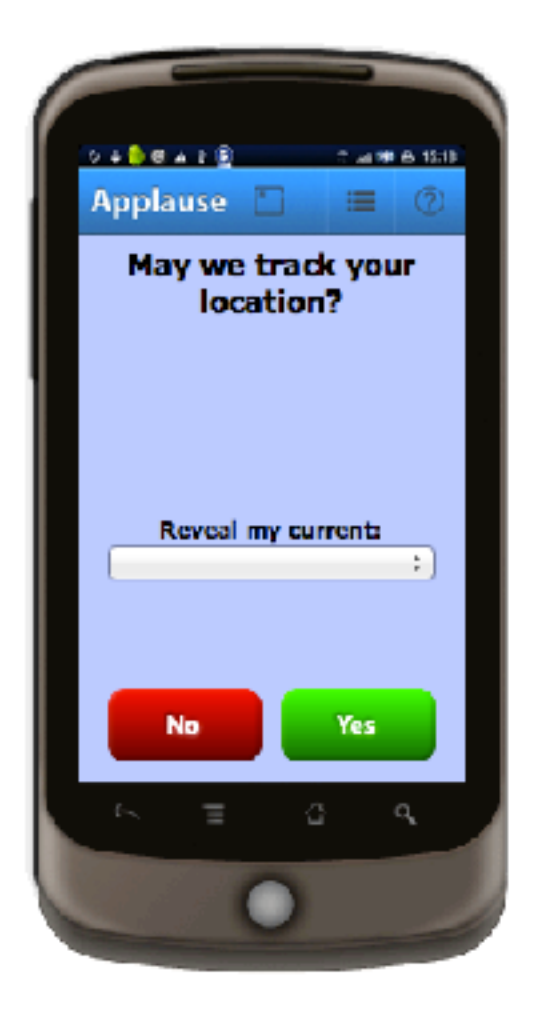

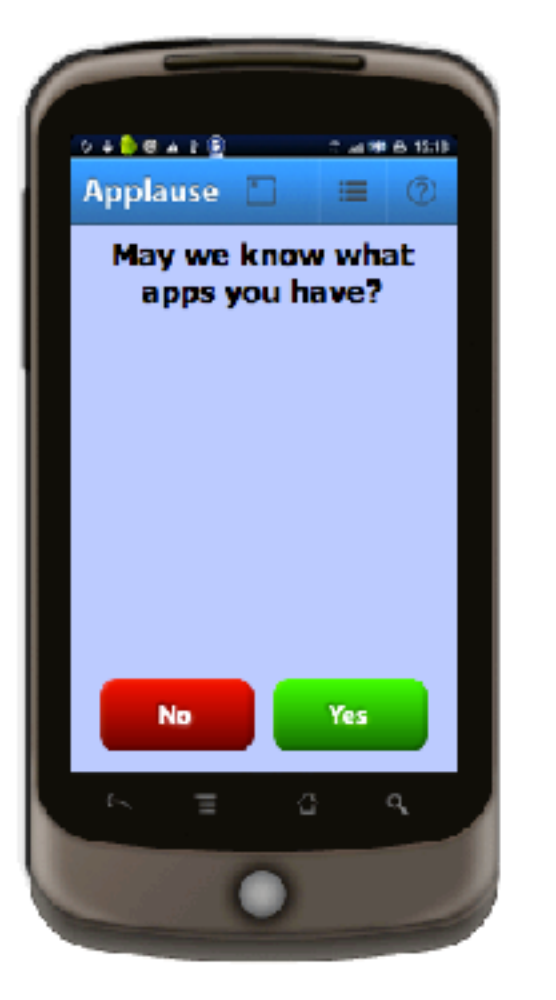

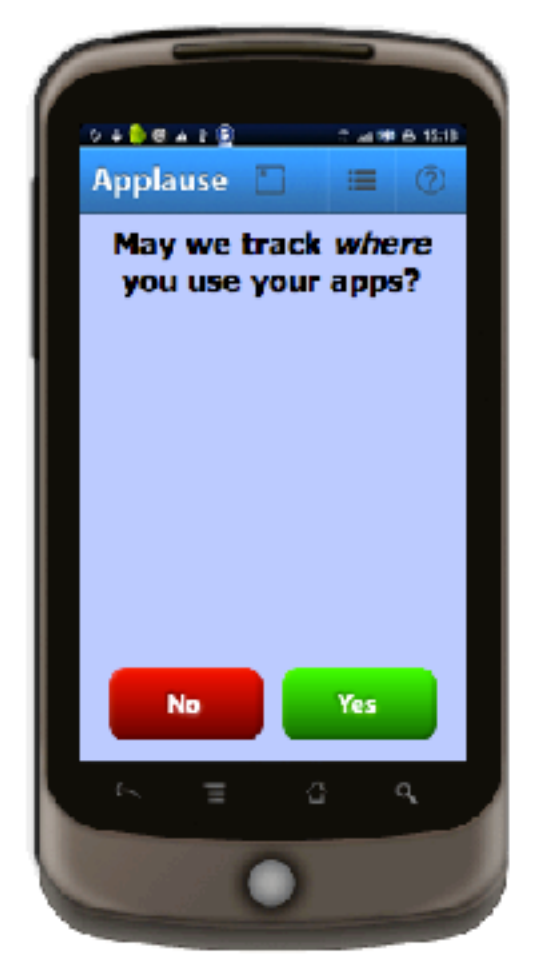

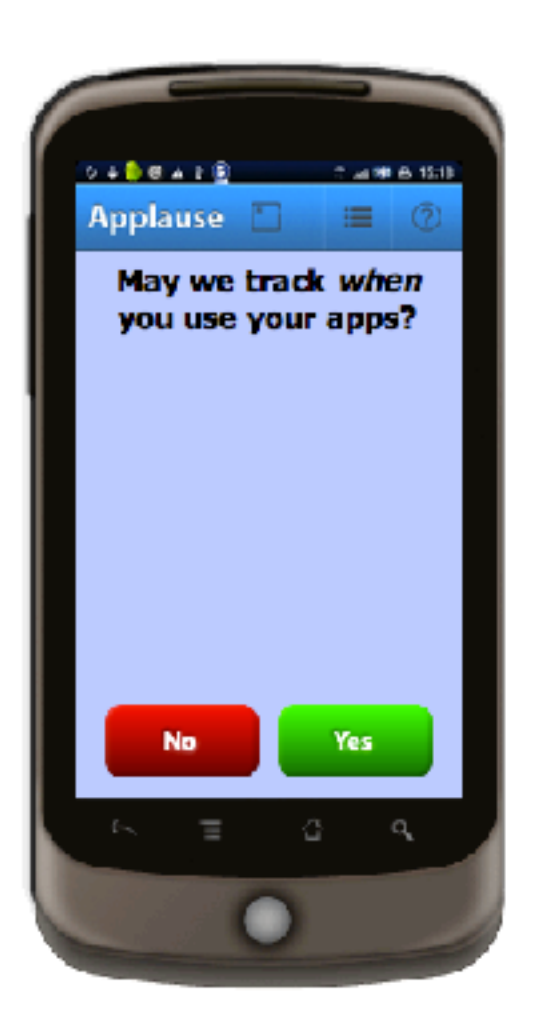

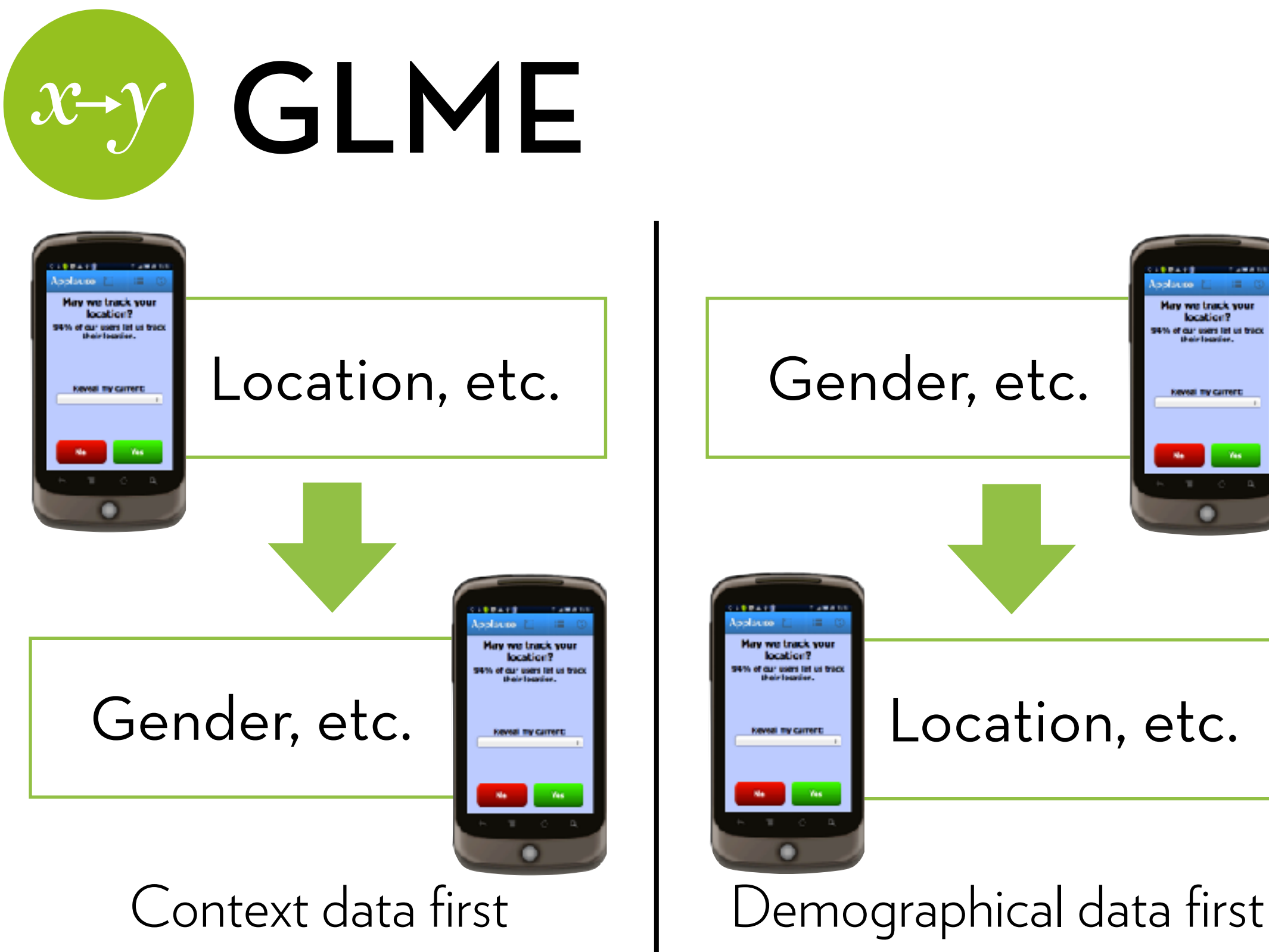

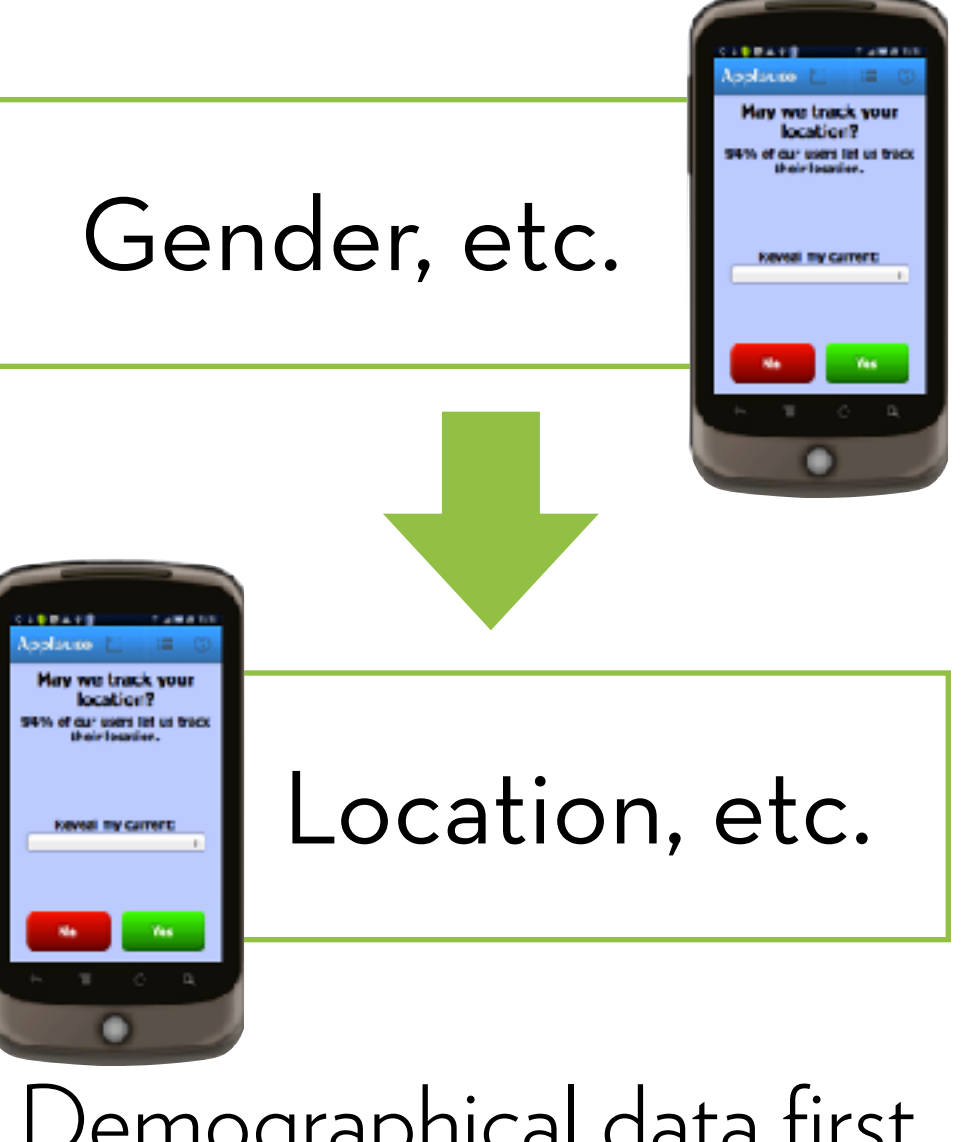

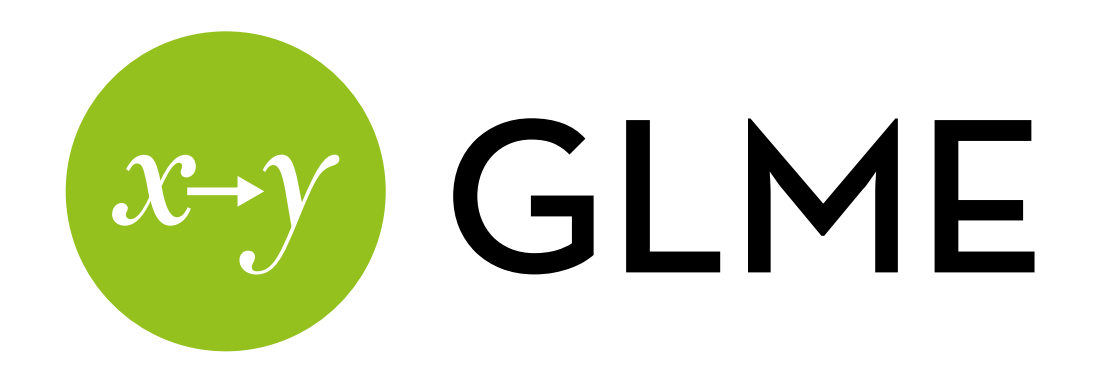

5 justification types None Useful for you Number of others Useful for others Explanation

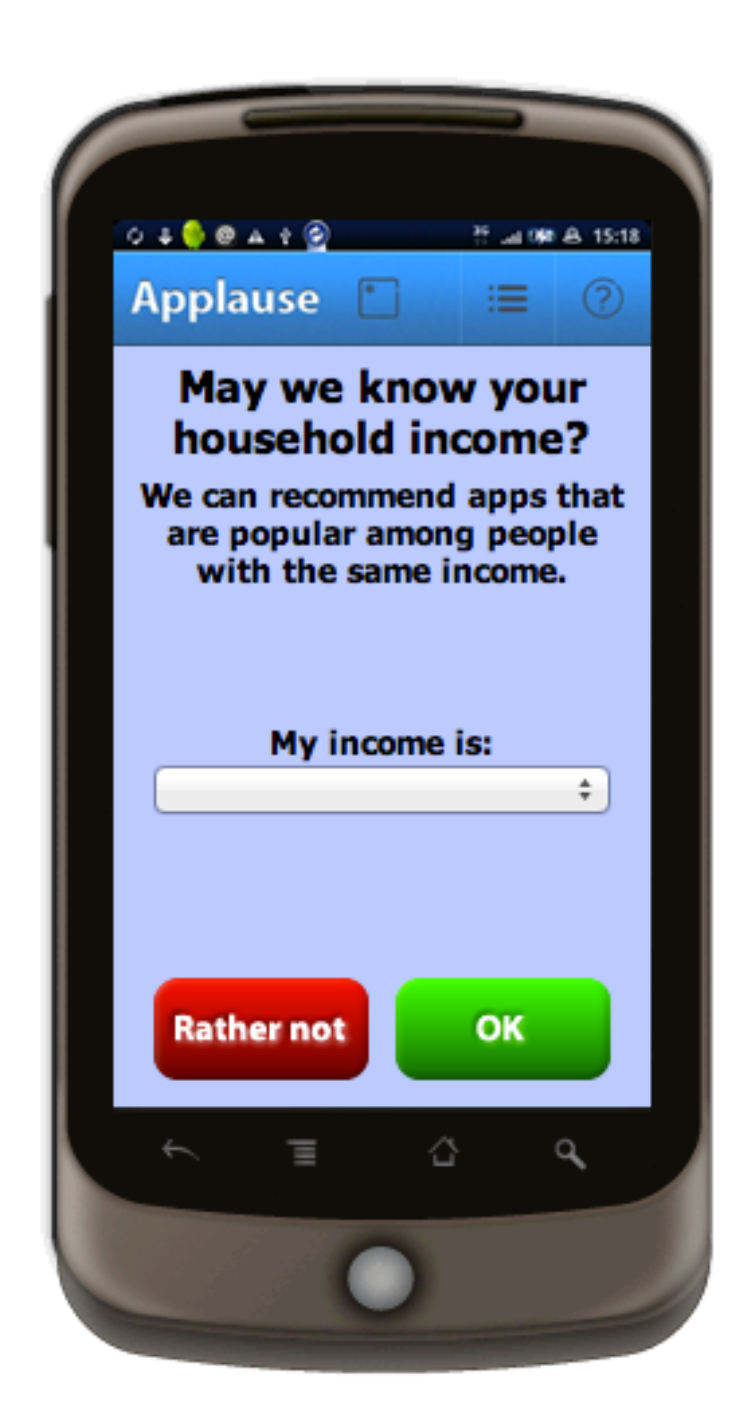

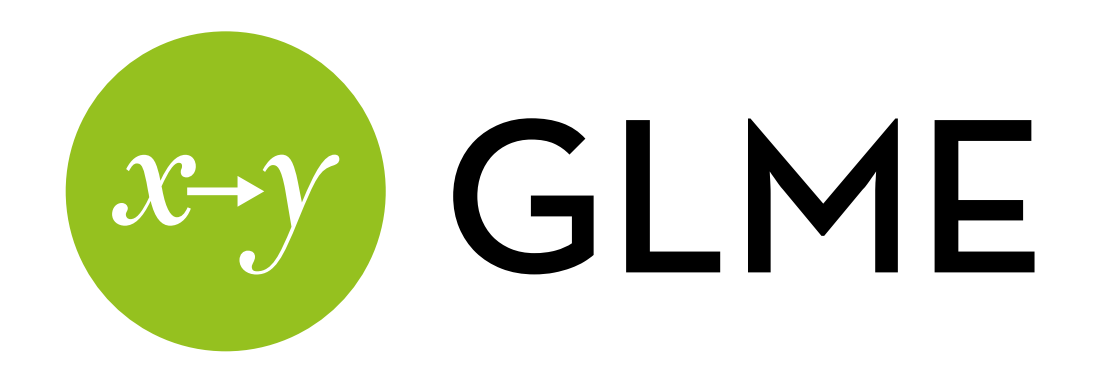

Variables at level 1:

- decision: whether the participant disclosed the item (1) or not (0)
- qid: question ID
- qcat: type of question (context or demographic)
- pos: position of the question (semi-randomized)
- perc: percentage used in the justification, centered around 50% (manipulated, only for types 2, 3 and 4)

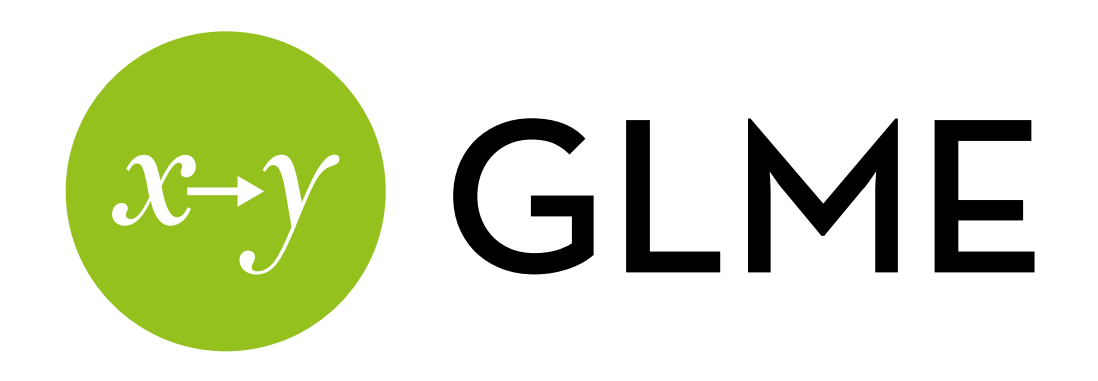

Variables at level 2:

- id: participant id
- message: the justification (manipulated)
- gord: order in in which questions are asked (manipulated)
- satisfaction: expected satisfaction with the system
- concern: privacy concern
- age
- gender

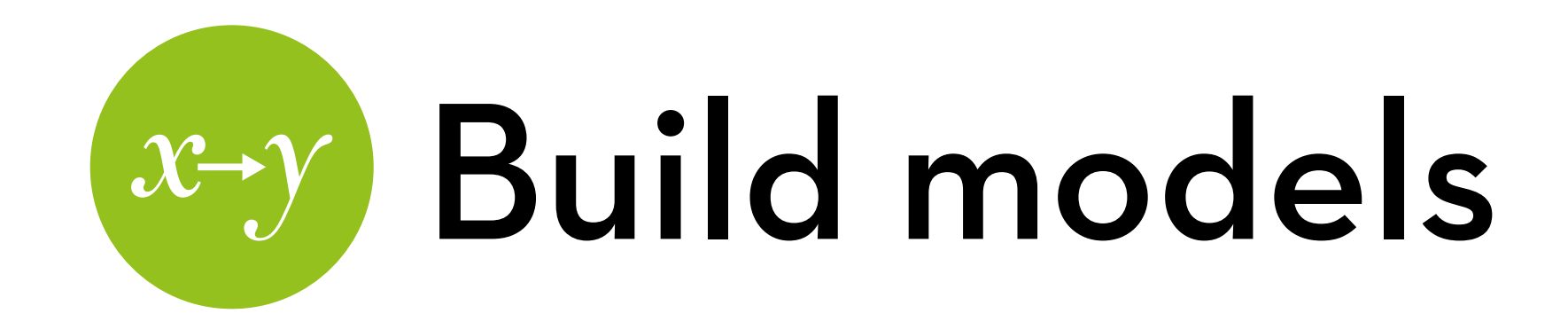

Turn message into a factor with "none" as the baseline:

disclosure\$message <- factor(disclosure\$message, levels=c("none", "num\_other", "useful\_you", "userful\_other", "explanation"))

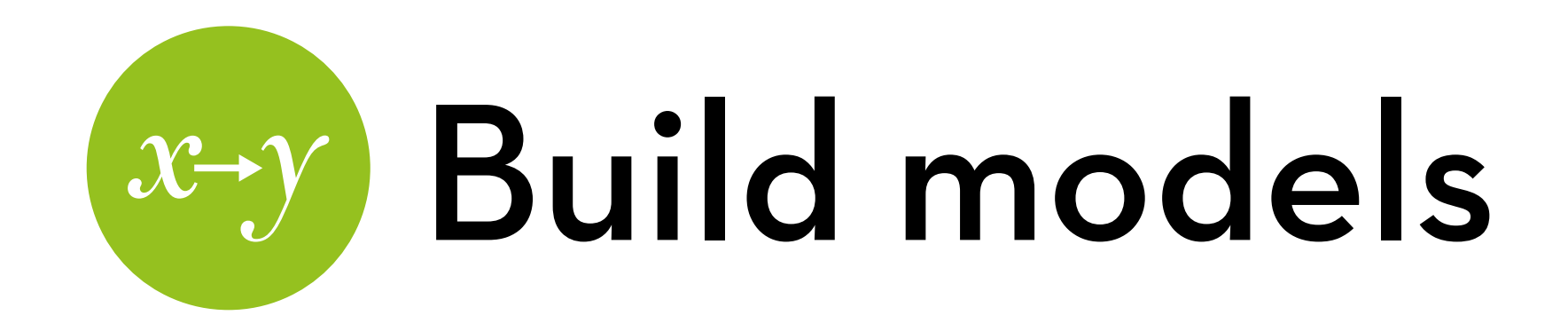

Load package "lme4"

Build a baseline and random intercept model:

baseline <- glm(decision ~ 1, data=disclosure, family=binomial)

randompart <- glmer(decision  $\sim$  1 + (1|id), data=disclosure, family=binomial)

ANOVA doesn't work, so we compare deviances by hand: pchisq(deviance(baseline)-deviance(randompart), 1, lower=F)

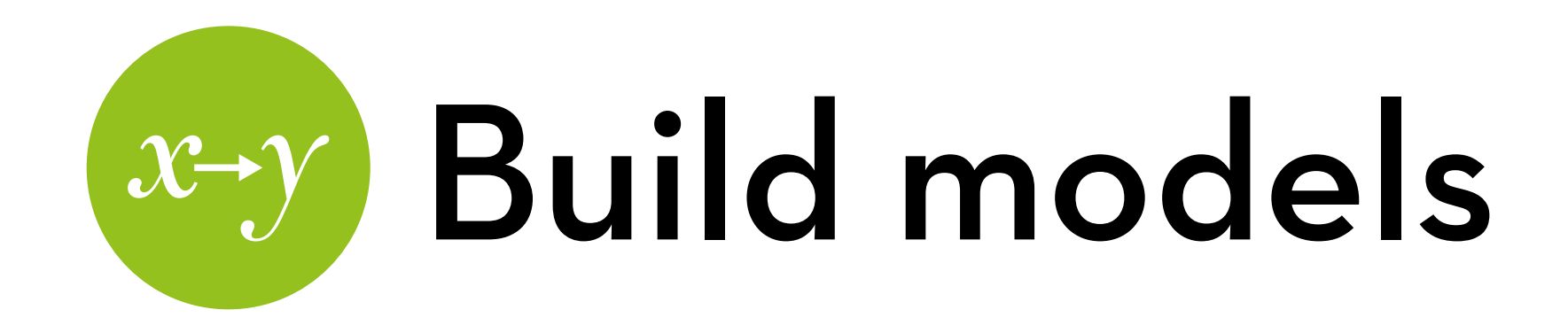

Add message and percentage: msg <- update(randompart, .~. + message) perc <- update(msg, .~. + perc) msgperc <- update(perc, .~. message:perc) anova(randompart, msg, perc, msgperc)

Inspect msgperc:

summary(msgperc) exp(fixef(msgperc))

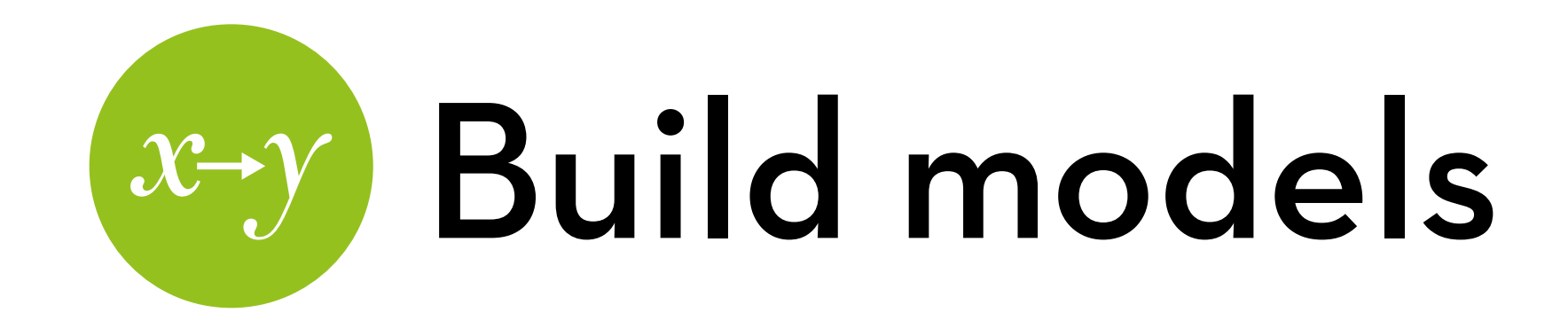

Add gord and qcat: order <- update(msgperc, .~. + gord) type <- update(order, .~. + qcat) ordertype <- update(type, .~. + gord:qcat) anova(msgperc, order, type, ordertype)

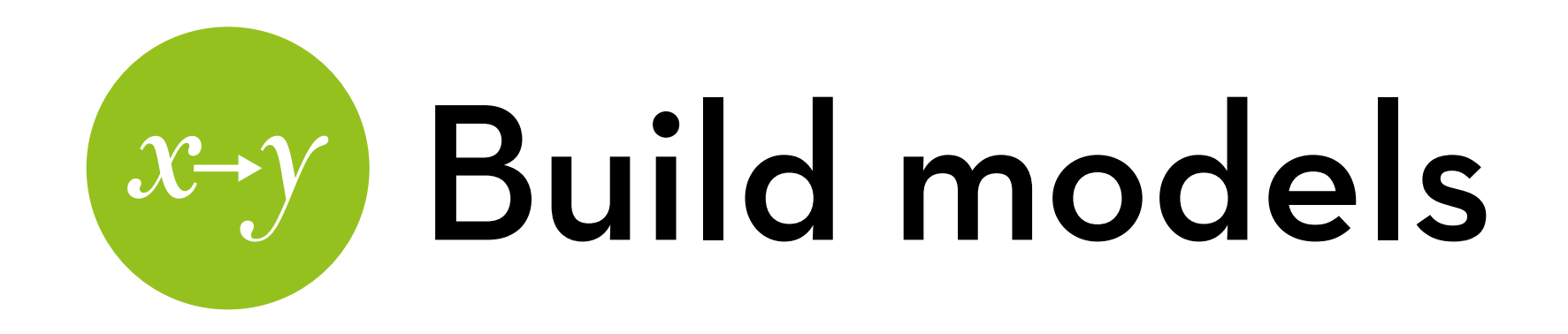

Add satisfaction and concern: sat <- update(ordertype,  $\sim$  + satisfaction) concern <- update(sat, .~. + concern) anova(ordertype, sat, concern)

Final model output and odds ratio confidence intervals: summary(concern) exp(fixef(concern)) exp(confint(concern))

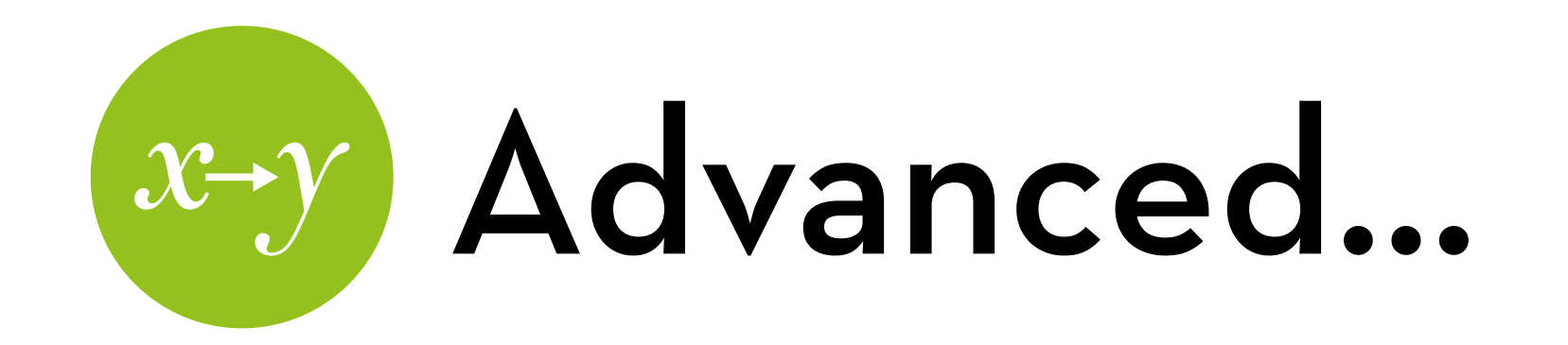

Add a random intercept for item: randitem <- update(concern, .~. + (1|qid) anova(concern, randitem)

We now have "crossed" random intercepts!

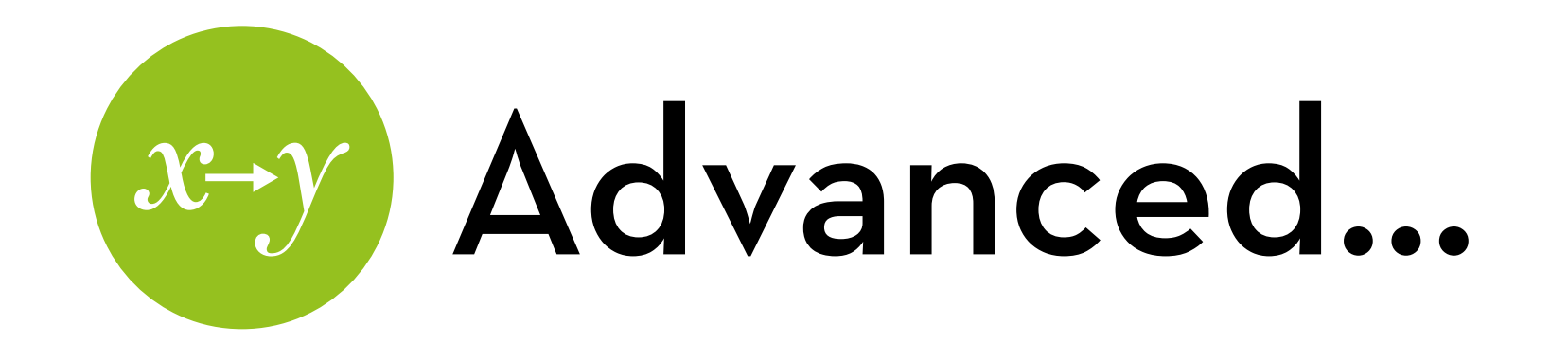

Add a random slope for position within participant: randpos <- update(concern,  $\therefore$  + (pos|id) anova(concern, randpos)

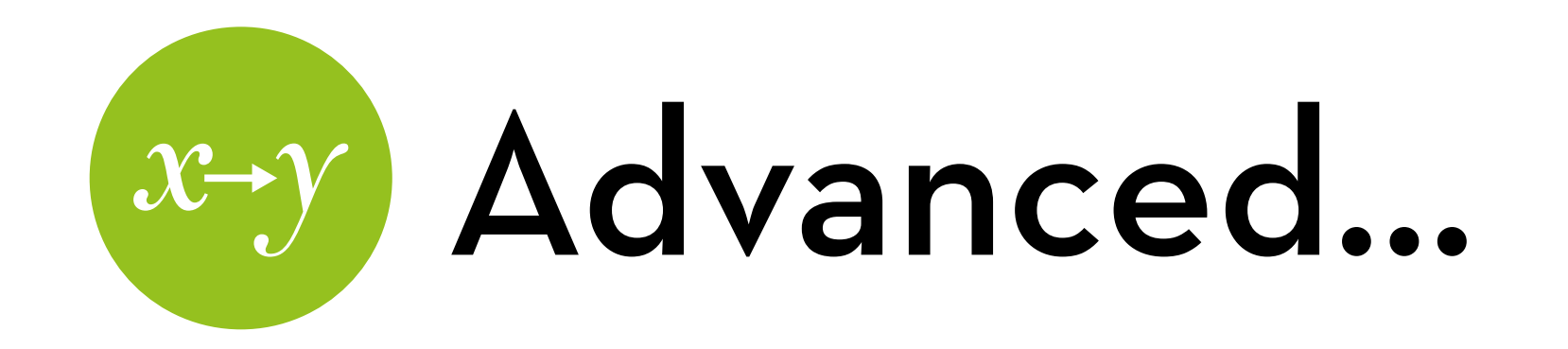

Install "geepack"

Run a "geeglm" to get an AR(1) covariance structure:

ar1 <- geeglm(decision ~ message\*perc + gord\*qcat + satisfaction + concern, id=id, data=disclosure, waves=pos, family=binomial, corstr="ar1")

summary(ar1)

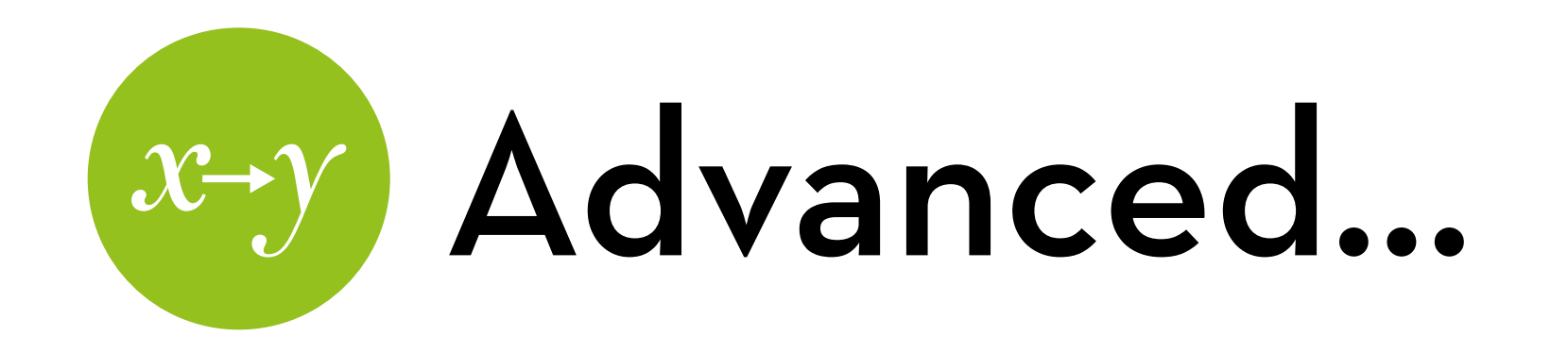

Run a "geeglm" to get an unstructured covariance structure: unstr <- geeglm(decision ~ message\*perc + gord\*qcat + satisfaction + concern, id=id, data=disclosure, family=binomial, corstr="unstructured") anova(ar1,unstr) summary(unstr)

Prepare to wait…

### "It is the mark of a truly intelligent person to be moved by statistics."

## AKKK <u>HD</u>

George Bernard Shaw